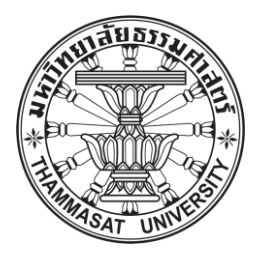

# **CLASSIFYING SALEABILITY OF LIME BY USING CONVOLUTIONAL NEURAL NETWORK (CNN) APPROACH**

**BY**

**NIRACHA CHAIWONG**

**AN INDEPENDENT STUDY SUBMITTED IN PARTIAL FULFILLMENT OF THE REQUIREMENTS FOR THE DEGREE OF MASTER OF ENGINEERING (LOGISTICS AND SUPPLY CHAIN SYSTEMS ENGINEERING) SIRINDHORN INTERNATIONAL INSTITUTE OF TECHNOLOGY THAMMASAT UNIVERSITY ACADEMIC YEAR 2021 COPYRIGHT OF THAMMASAT UNIVERSITY**

## THAMMASAT UNIVERSITY SIRINDHORN INTERNATIONAL INSTITUTE OF TECHNOLOGY

#### **INDEPENDENT STUDY**

BY

#### NIRACHA CHAIWONG

#### **ENTITLED**

## CLASSIFYING SALEABILITY OF LIME BY USING CONVOLUTIONAL NEURAL NETWORK (CNN) APPROACH

was approved as partial fulfillment of the requirements for the degree of Master of Engineering (Logistics and Supply Chain Systems Engineering)

on June 13, 2022

Member and Advisor

Waret P.

 $T$   $S$ 

(Assistant Professor Warut Pannakkong, Ph.D.)

Member and Co-advisor

Member

(Associate Professor Jirachai Buddhakulsomsiri, Ph.D.) (Pham Duc Tai, Ph.D.)

(Professor Pruettha Nanakorn, D.Eng.)

Director

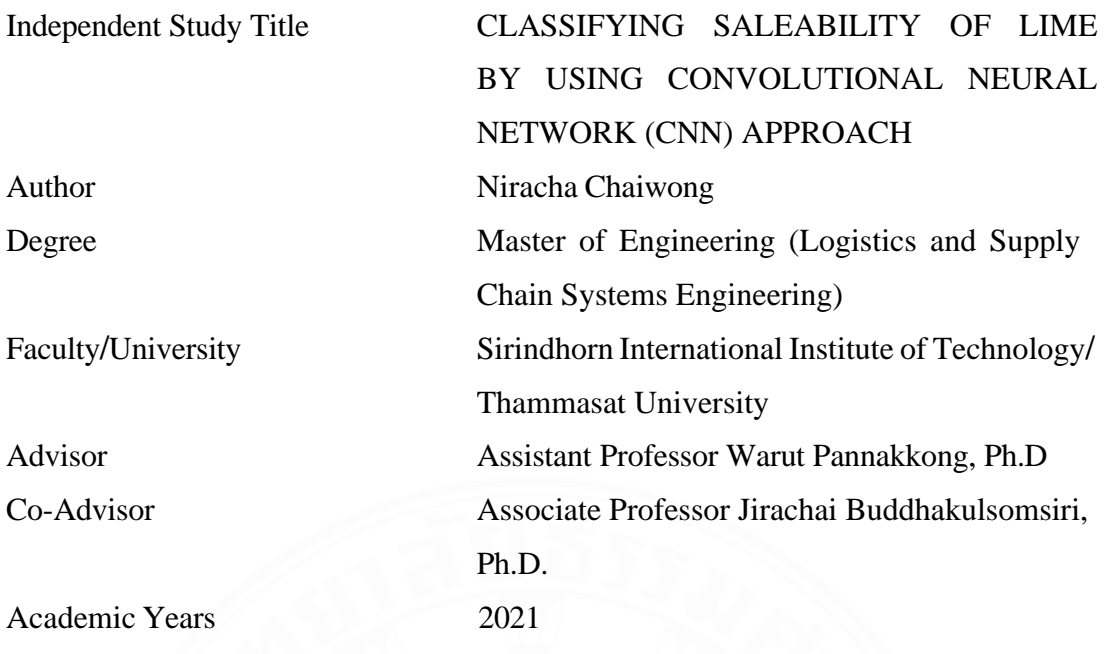

### **ABSTRACT**

Nowadays, there are many applications that have been used in agriculture field to facilitate human workers. Many researches have been focused on fruits grading based on appearance features. Since lime is one of Thai economic corp that have high demand and price all the year, a lot of limes are continually exported into the market. The appearance of limes strongly impact the market value. So, the quality inspection is needed to avoid selling bad limes to customers which cause greatly affects to the customer base. Determining saleability of lime can be done by using humans or machines. Using human workers is timeconsuming, high cost and not accurate. Although there are fruit grading machines, they are expensive and difficult to reach for general farmers. This research has proposed method to classify saleability of lime into three categories which are buy, maybe, and not buy by using Convolutional Neural Network (CNN) because it is a deep neural network that has high performance in terms of images classification tasks. Hyperparameters tuning process has been used to search for the best model performance by using full factorial design. The hyperparameters that have been considered in the model are Epoch, Learning Rate, Decaying Rate and Momentum. Two experiments of hyperparameters tuning were constructed. The first experiment constructed by initial  $2<sup>5</sup>$  full factorial by setting low and high value. After

that, the result from first experiment was analysed by using Minitab to remove unimportant factors. The model performance in this research has been evaluated by F1-score which the first experiment gave the highest results as 76%, 79%, 80% in training model, 73%, 77%, 77% in validation and 74%, 77%, 77% of testing for buy, maybe and not buy respectively.

**Keywords**: Neural Network, Convolutional Neureal Network (CNN), Artificial Intelligent, Lime prediction, Saleablilty of lime

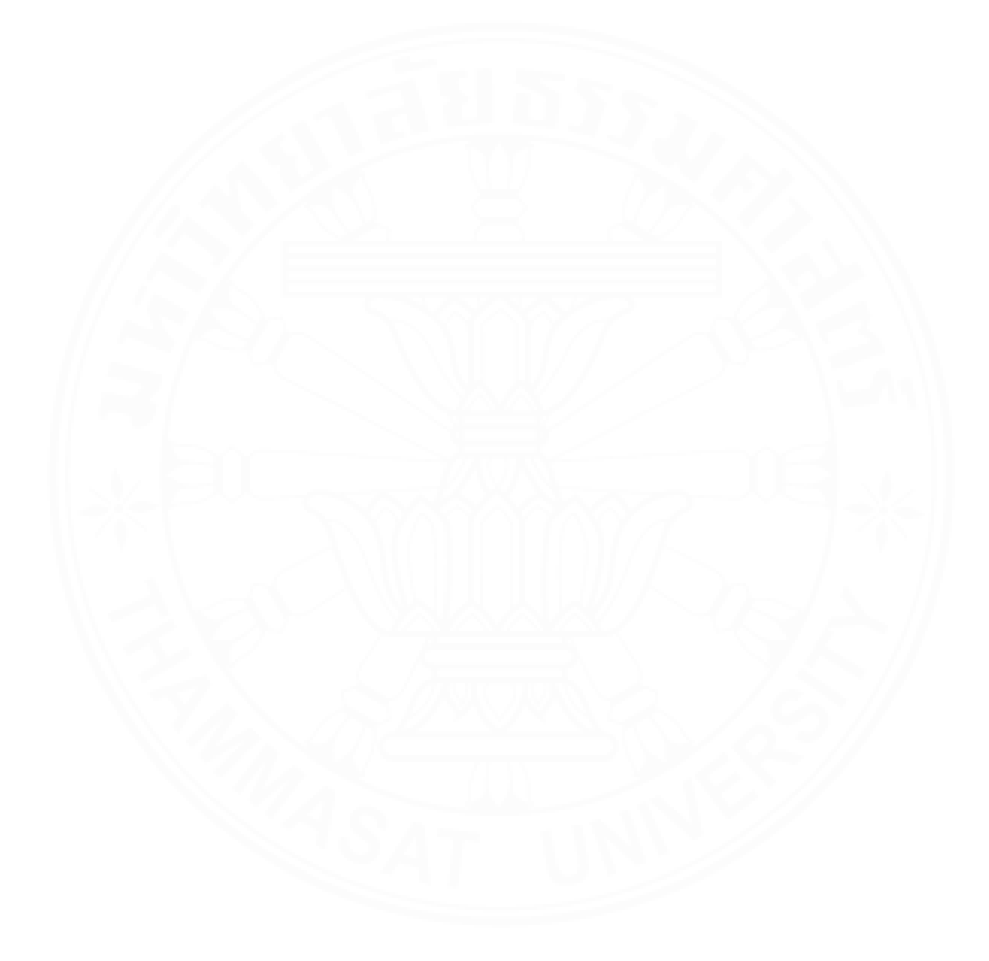

### **ACKNOWLEDGEMENTS**

I would like to express my special thanks to my advisor, Assistant Professor Dr. Warut Pannakkong, Associate Professor Dr. Jirachai Buddhakulsomsiri and Dr. Pham Duc Tai who are invaluable supportive for this project, gave advice and constant encouragement. I strongly appreciate a Lime farm at Ratchaburi, Thailand which provided information and lime samples for this project. Moreover, Sirindhorn International Institute of Technology (SIIT), Thammasat University which provided facility area so that I was able to conduct the experiment and research. I am also grateful to my family who encourage me from the beginning throughout this project. And finally, this work would not be possible without the funding and support from SIIT.

Niracha Chaiwong

## **TABLE OF CONTENTS**

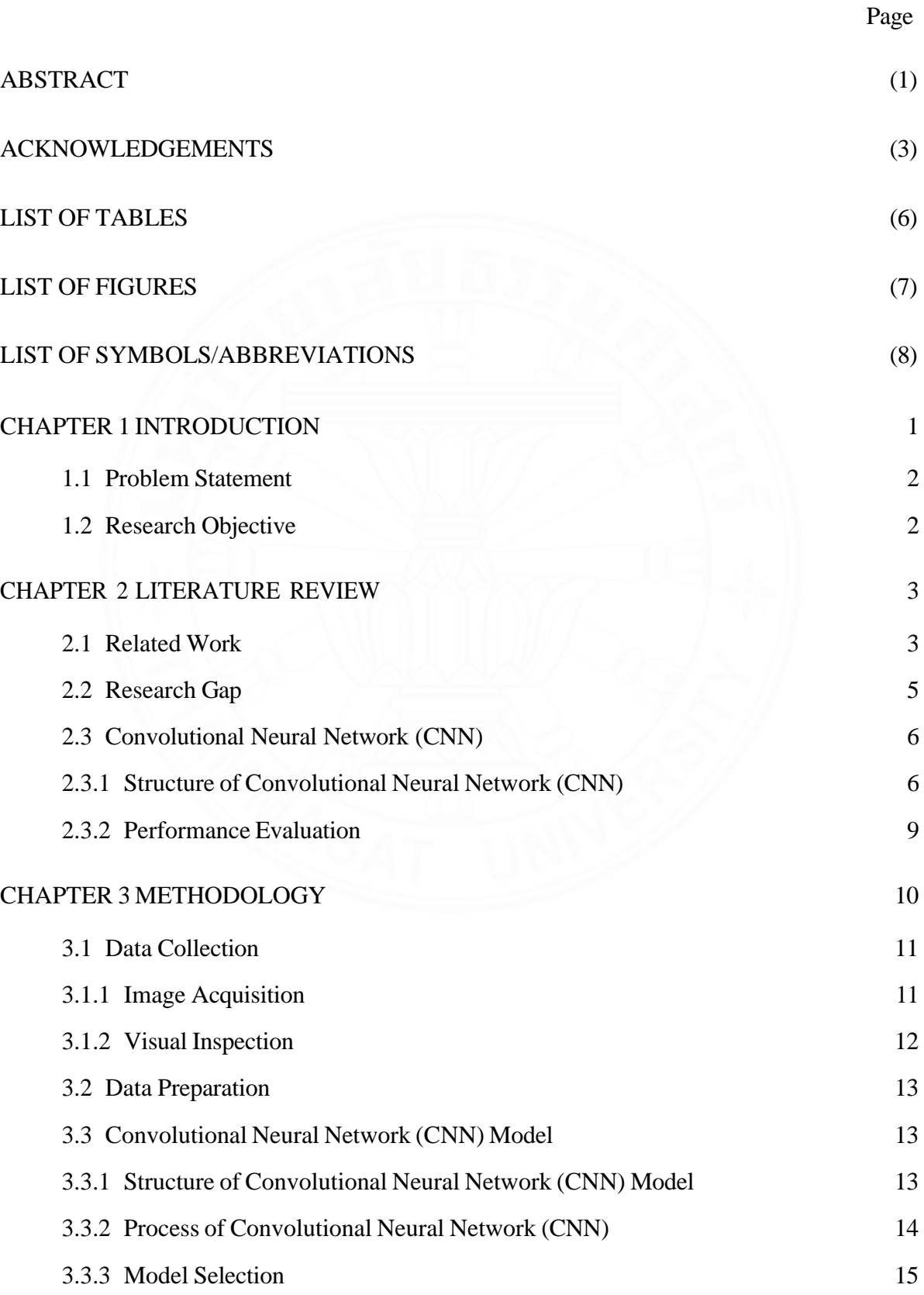

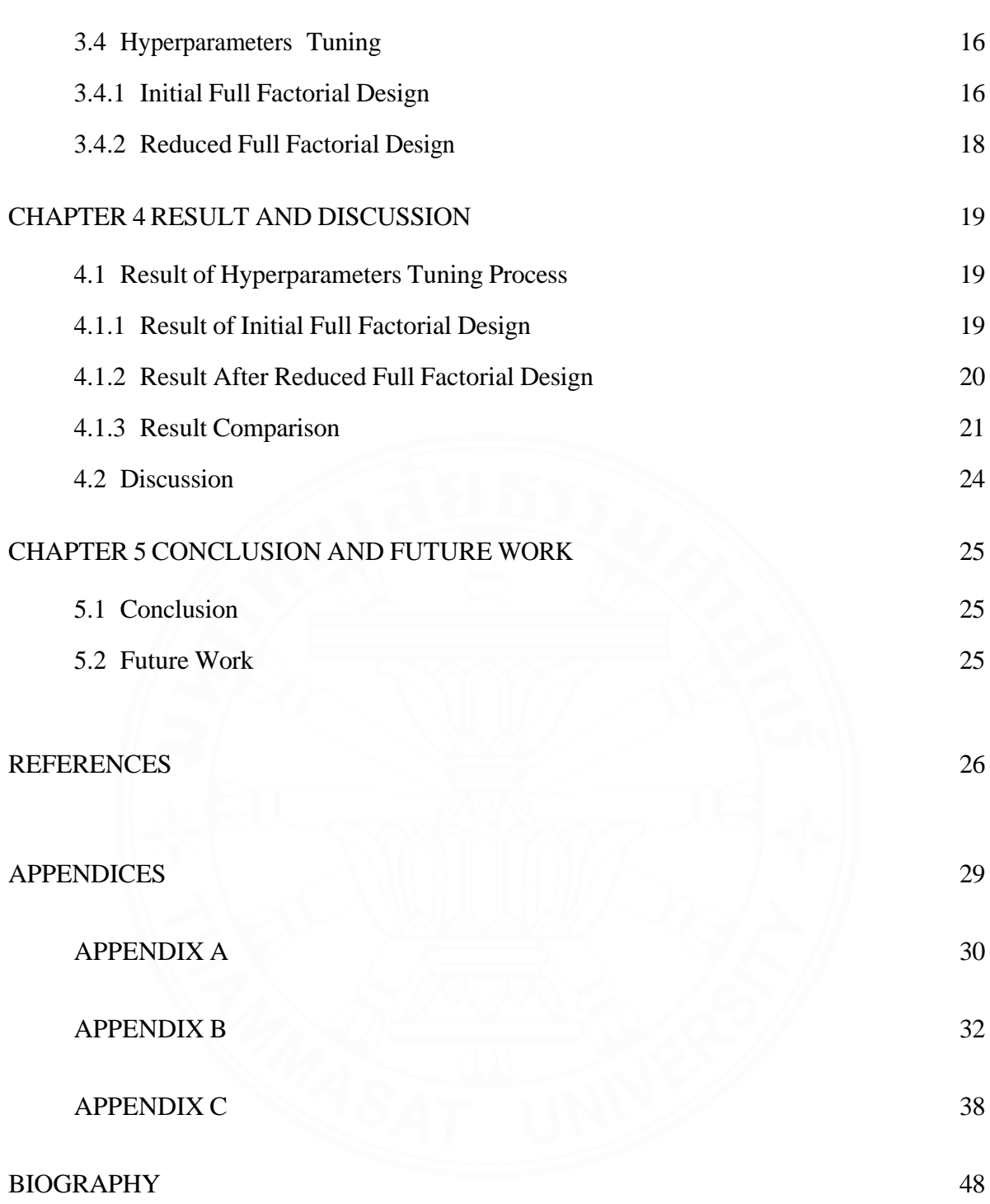

(5)

## **LIST OF TABLES**

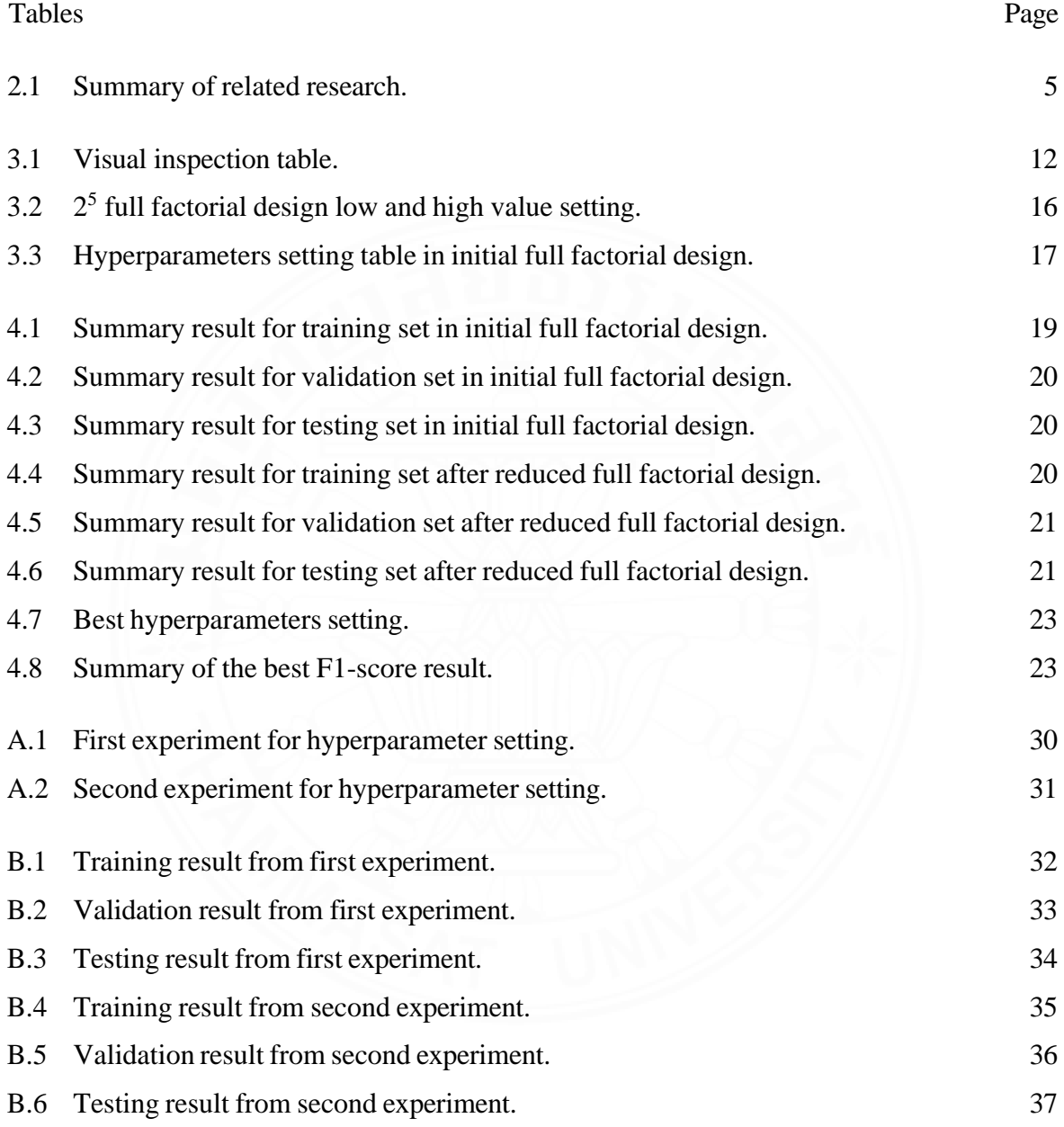

# **LIST OF FIGURES**

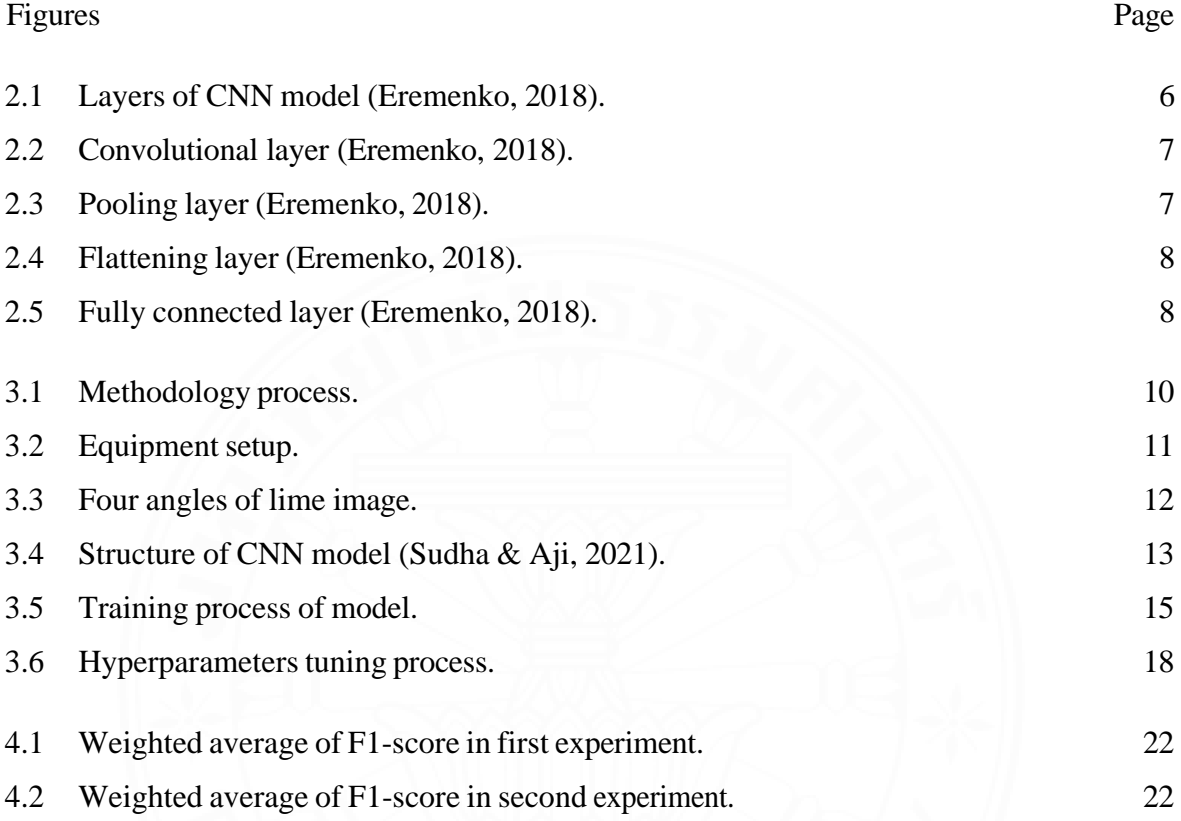

# **LIST OF SYMBOLS***/***ABBREVIATIONS**

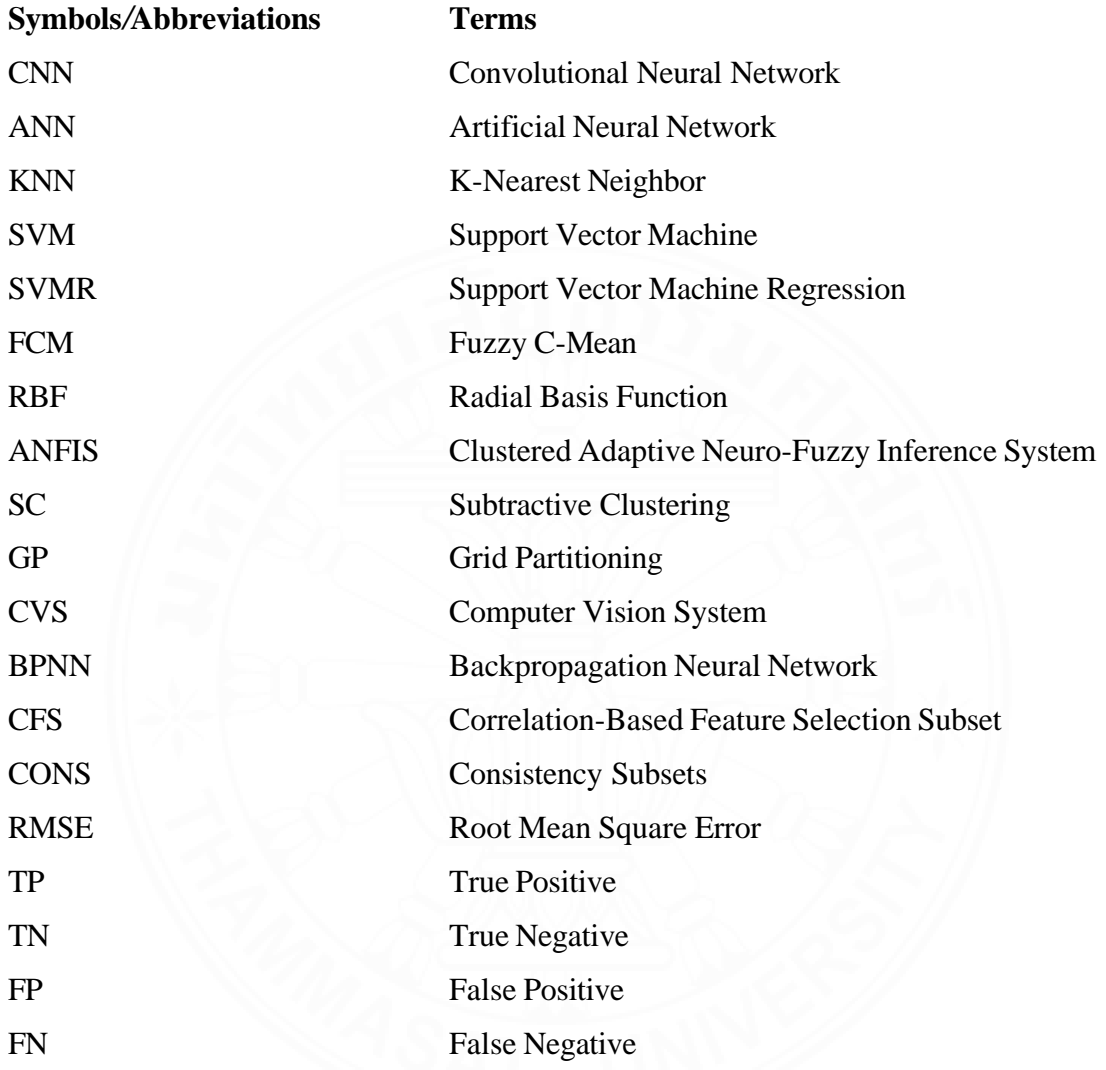

# **CHAPTER 1 INTRODUCTION**

Citrus aurantifolia has been grown worldwide, particularly in the tropical and subtropical area. Citrus fruit is beneficial to people's health because it contains numerous natural metabolites. It can prevent heart, liver, bone, and urinary diseases (Narang & Jiraungkoorskul, 2016). Lime (Citrus aurantifolia Swingle cv. Paan) is an economic crop in Thailand which harvest season is from July to September. It is normally harvested when it has green skin and strong aromatic smell. The price of lime fruit is mostly determined by season and it's quality (Kaewsuksaeng, Tatmala, Srilaong, & Pongprasert, 2015). Lime is used in a variety of Thai dishes and beverages. The selling price of lime fruit is constantly high which is attractive to agriculturists (Booranawong & Booranawong, 2018). Many parts of Thailand are suitable for plating lime which are central, southern, and northern (Booranawong & Booranawong, 2017).

In the agriculture field, automation has been used to improve country's quality, economic growth and productivity. Sorting fruits and vegetables have impact on export market which quality evaluation is needed. The appearance of the fruits and vegetables also strongly impact the market value, customer preference and decision. An autonomous system has the ability to reduce time, cost and human error which human workers are easily disrupted by the environment (Bhargava & Bansal, 2021). Before setting prices for fruits and vegetables, quality determination and product testing are needed for manufacturing process. In some food industries image processing techniques have been used to monitor quality of agricultural products (Pathmanaban, Gnanavel, & Anandan, 2019).

Academics and industries have been interested in agriculture post-harvest operation to reduce the losses (Phate, Malmathanraj, & Palanisamy, 2021). Computer vision has been improved to replace manual inspection and assist human workers to improve their skills which are classification, quality estimation by observing internal and external features (Saldaña, Siche, Luján, & Quevedo, 2013). Machine learning approaches were combined with sufficient image processing that have the potential to develop an automation system because fruit identification, classification and grading cannot be done accurately by human perception (Behera, Rath, Mahapatra, & Sethy, 2020).

#### **1.1 Problem Statement**

Lime is one of the economic crops in Thailand which has high demand all the year. Selling bad limes to customers can cause losing customers base and trust of company. So, the quality inspection process is needed to determine saleability of limes before selling in the market. The lime with green skin and fewer defects has more chance to sale than the defective lime. Although quality inspection can be done by human workers, using human is time consuming, high cost, and not accurate. Moreover, using machine is expensive and difficult to reach for general farmers. So, this research has proposed method to classify saleability of limes automatically by using Convolutional Neural Network (CNN).

#### **1.2 Research Objective**

The main objective of this research is to train the CNN model for classifying various quality of lime images into three categories which are buy, maybe and not buy. Furthermore, to evaluate the model performance in train, validation and test set. Lastly, to implement CNN model with real-world data set or test set of lime images that the model never seen before.

# **CHAPTER 2 LITERATURE REVIEW**

#### **2.1 Related Work**

Computer vision and machine learning have been used in many applications in the agriculture field. This chapter is to review previous works which related to this paper. Clustered adaptive neuro-fuzzy inference system (ANFIS) has been developed to predict the weight of Indian sweet lime with 1D and 2D features which extracted from computer vision. Three clustering methods have been compared which are Fuzzy C-mean clustering (FCM), Subtractive clustering (SC) and Grid partitioning (GP). The result shows that using ANFIS with FCM gives the most accuracy and less error between 5.13% and -6.25% (Phate, Malmathanraj, & Palanisamy, 2019). The computer vision system (CVS) has been developed to determine sweet lime weight by using image processing to extract geometrical features. The dimensional features are used to predict the weight of the sweet lime. A support vector machine regression (SVMR) has been used to estimate the weight of the samples. The  $R^2$  coefficient is 0.9866 and RMSE is 6.435 (Phate, Malmathanraj, & Palanisamy, 2020). Machine learning and Meta-heuristic approach have been developed for estimating sweet lime weight by using computer vision with GA-ANFIS and PSO-ANFIS which GA-ANFIS gave better result and less time with RMSE = 4.1581 (Phate et al., 2021). The defective and ripeness of tomatoes has been estimated by RGB extraction and ANN for classification with an accuracy of 96.47 % (Arakeri, 2016). Backpropagation neural network (BPNN) has been developed for tomato maturity detection which are green, orange and red. The RGB values are extracted from images and converted to HSI model. The results shows that H had the most accuracy to extract and identify the maturity of tomatoes by 99.31% with SD 1.2% (Wan, Toudeshki, Tan, & Ehsani, 2018). Mass and volume of cherry tomato has been predicted by support vector machine (SVM), radial basis function (RBF) and Bayesian artificial neural network (Bayesian-ANN) with 2D and 3D images analysis (Nyalala et al., 2019). Discriminate defects and grading of tomatoes by using color, texture and shape features to determine defects or healthy area extracted in LAB space. Histogram of the image corresponding to different grading which healthy tomato has higher pixel value than detected one. RBF-SVM was the best model which gave the most accuracy which estimated 0.9515 (Ireri, Belal, Okinda, Makange, & Ji, 2019). SVM and K-means cluster

have been developed for classifying severity disease of orange with 90% accuracy (Behera, Jena, Rath, & Sethy, 2018). A three-variety automatic and non-instructive computer vision system has been developed to estimate PH value of orange based on hybrid ANN-ABC which can use with various orange types (ASabzi, Javadikia, & Arribas, 2020). A mobile platform also developed for pre-grading automation which can analyze color and size of citrus by using RGB extraction and sum of pixels from the images.  $R^2$  coefficient of size is 0.993 and 0.918 for color (Cubero et al., 2014). For Cherry classification, Convolutional Numeral Network (CNN) with hybrid pooling method has been proposed to determine the appearance feature in regular or irregular shape with 99.4% of accuracy (Momeny, Jahanbakhshi, Jafarnezhad, & Zhang, 2020). For banana grading, Neural Network Arbitration has been developed to reduce human error and time which can determine if the banana is healthy or defective with 97% accuracy (Olaniyi, Oyedotun, & Adnan, 2017). The size of banana has been deter- mined by using computer vision to find five point at the edge then measure the length and arc height (Hu, Dong, Malakar, Liu, & Jaganathan, 2015). Blueberry maturity has been classified by using histogram orientated gradients (HOG) which are mature, intermediate and young. The images were acquired from outdoor. Support Vector Machine (SVM) used to detect fruit region. K-nearest Neighbor (KNN) and Template Matching with Weighted Euclidean Distance (TMWE) has been used to classify the maturity state with low computation cost and high accuracy of 86.0% for young, 94.2% for intermediate and 96.0% for mature (Tan, Lee, Gan, & Wang, 2018). Artificial neural networks (ANNs) and support vector machine (SVM) has been developed for determining mulberry ripeness level. The image has been segmented in RGB channel which B was the best channel to classify the fruits. Color, geometric and texture features has been extracted by using Correlation-based Feature Selection subset(CFS) andConsistency subsets(CONS). ANN and SVM have been used for classification. ANN with CFS gave the best result with more minor error which are 100%, 100% and 99.1% of accuracy (Azarmdel, Jahanbakhshi, & Muñoz, 2020).

### **2.2 Research Gap**

Several works have been studied from the literature review chapter which image processing and machine learning have been improved for fruits and vegetable quality assessment. This research will mainly focus on the machine learning part. There are various methods proposed recently. For instance, Fuzzy C-mean (FCM), Support vector machine (SVM), Artificial neural network (ANN), K-mean clustering and Convolutional Neural Network (CNN). Most research has been focused on appearance features. For instance, size, defect, color and ripeness. The objectives of machine vision have been discussed that quality inspection is needed before setting a price but there is no research about purchasing opportunity. So, this research objective is to classify the saleability of the lime by its external features. The summary of the related work is shown in the table 2.1.

| <b>Research Paper</b> | Objective                          | Method             |
|-----------------------|------------------------------------|--------------------|
| Phate et al., 2021    | Weight of lime                     | <b>ANFIS</b>       |
| Phate et al., 2020    | Weight of lime                     | <b>SVM</b>         |
| ASabzi et al., 2020   | PH value of orange                 | <b>ANN</b>         |
| Momeny et al., 2020   | Cherry classification              | <b>CNN</b>         |
| Phate et al., 2019    | Weight of lime                     | FCM, SC, GP, ANFIS |
| Azarmdel et al., 2020 | Mulberry ripeness level            | SVM, ANN           |
| Nyalala et al., 2019  | Mass and volume of cherry tomatoes | SVM, ANN, RBF      |
| Ireri et al., 2019    | Defect of tomatoes                 | SVM, RBF           |
| Wan et al., 2018      | Maturity of tomatoes               | <b>BPNN</b>        |
| Behera et al., 2018   | Severity disease                   | K-mean, SVM        |
| Tan et al., 2018      | <b>Blueberry maturity</b>          | SVM, KNN           |
| Olaniyi et al., 2017  | Banana classification              | <b>BPNN</b>        |
| Arakeri, 2016         | Defective and ripeness of tomatoes | <b>ANN</b>         |
| Hu et al., 2015       | Size of banana                     | Computer vision    |
| Cubero et al., 2014   | Grading of citrus                  | Computer vision    |
| This research         | Classifying saleability of lime    | <b>CNN</b>         |

**Table 2.1** Summary of related research.

#### **2.3 Convolutional Neural Network (CNN)**

The Artificial Neural Network (ANN) is a computer processing system that based on the biological nervous system. There are composed of many connected nodes as known as neurons. ANN has ability to learn from input to optimise the final output. The input usually in multidimensional data which will feed to the hidden layer and it will learn from previous layer to improve the output. Two main methods for training neural network are supervised and unsupervised learning. Supervised learning has the labeled input. Otherwise, unsupervised learning has no labels. The image pattern recognition is better to use supervised learning (O'Shea & Nash, 2015). For pattern recognition, CNN is one of the most famous in deep neural network. In machine learning issues, the CNN performs effectively in applications that particular deal with image data such as face detection, image or video recognition. The layers of CNN consist of convolutional layer, non-linearity layer, pooling layer and fully connected layer (Eremenko, 2018). The distinction between CNN and ANN is CNN can recognize patterns in images. It enables the model to encode a specific feature from the input images which more suitable for image data (Albawi, Mohammed, & Al-Zawi, 2017).

#### **2.3.1 Structure of Convolutional Neural Network (CNN)**

Convolutional Neural Network (CNN) consists of four layers which are convolutional layer, pooling layer, flattening layer and fully connected layer is shown in figure 2.1.

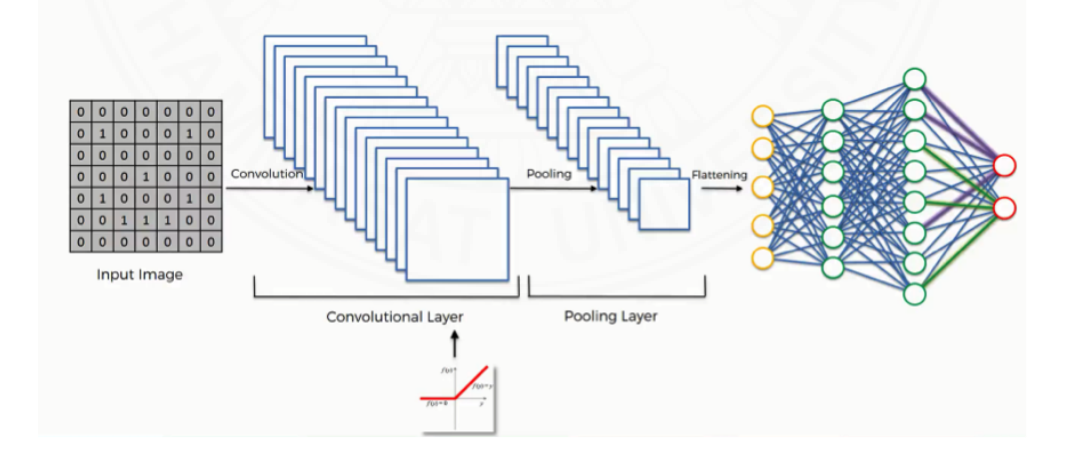

**Figure 2.1** Layers of CNN model (Eremenko, 2018).

#### **2.3.1.1 Convolutional Layer**

Convolutional layer is used to reduce input image size and also perform to sharpen image, edge detection, or blur image. There is a feature detector or a filter which will apply in every pixels of input image and the result will be stored in feature map is shown in figure 2.2.

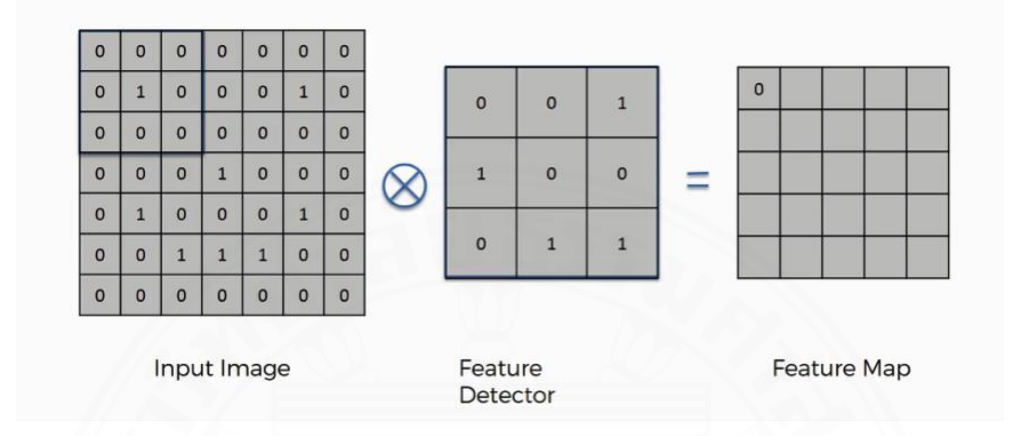

**Figure 2.2** Convolutional layer (Eremenko, 2018).

#### **2.3.1.2 Pooling Layer**

In pooling layer, the filter will apply in every pixels of feature map image from convolutional process. In this step, the maximum value will be picked and store in pooled feature map. This step can help model to be robust with different manner of images. The process of this step is shown in figure 2.3.

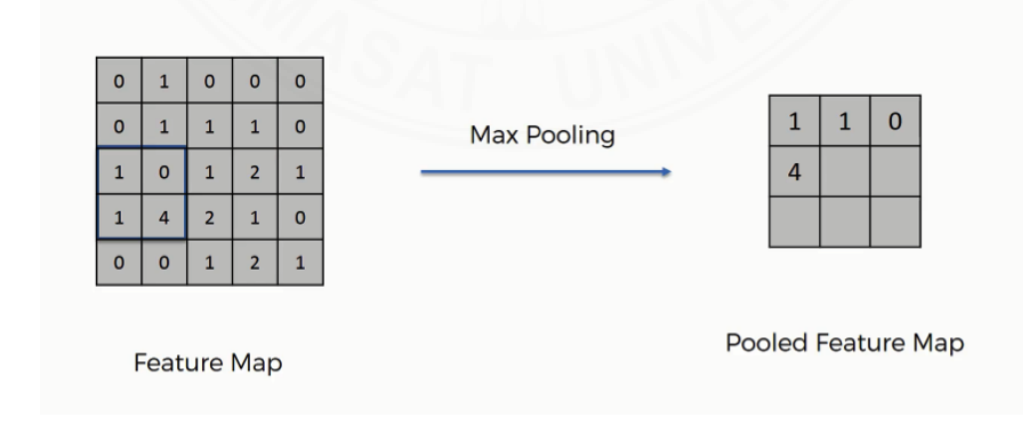

**Figure 2.3** Pooling layer (Eremenko, 2018).

### **2.3.1.3 Flattening Layer**

The output from pooling layer will be flatten in to one dimension to be able to perform as an input for Artificial Neutral Network (ANN) model. The process of this step is shown in figure 2.4.

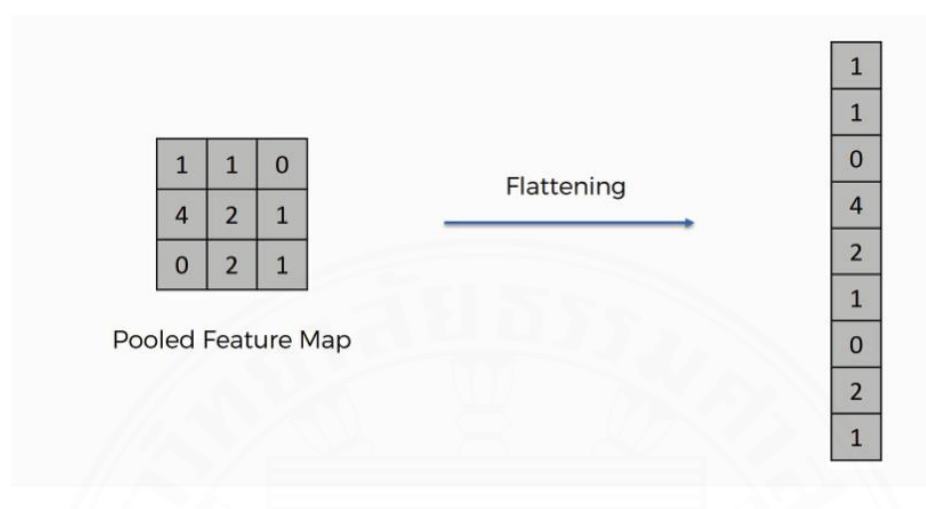

**Figure 2.4** Flattening layer (Eremenko, 2018).

### **2.3.1.4 Fully Connected Layer**

In the last step, the data will be fed into an ANN model which consists of input layer, fully connection layer or hidden layer and output layer. The output will show the value of most likely of input image and the model will selected the best value to be the label of that image. The process of this step is shown in figure 2.5.

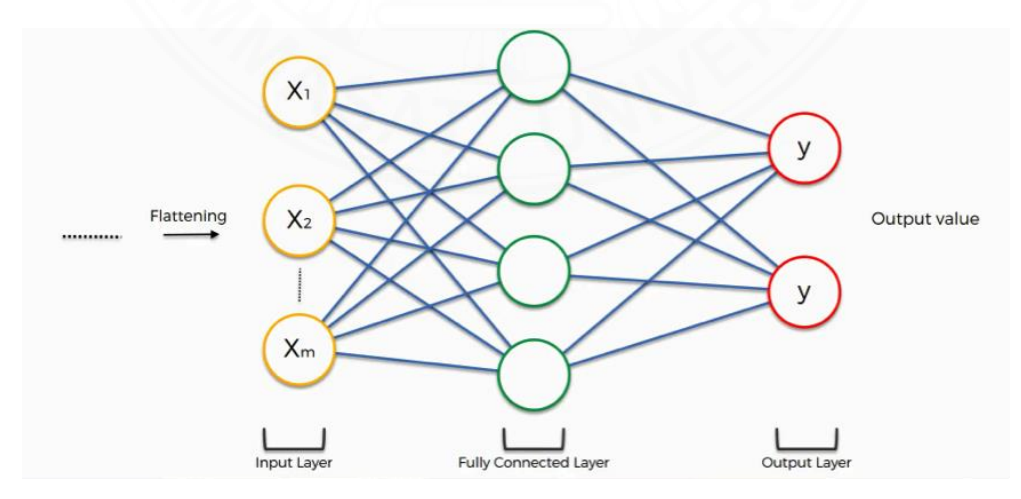

**Figure 2.5** Fully connected layer (Eremenko, 2018).

### **2.3.2 Performance Evaluation**

To evaluate the model performance, precision, recall, F1-score have been used in this section (Leung, 2022).

### **2.3.2.1 Precision**

The precision is calculated by number of true positive divided by total positive. The formula for calculating precision is shown in equation 2.1.

$$
Precision = \frac{TP}{TP + FP}
$$
\n(2.1)

#### **2.3.2.2 Recall**

The recall is calculated by number of true positive divided by total of true positive and false negative. The formula for calculating recall is shown in equation 2.2.

$$
Recall = \frac{TP}{TP + FN}
$$
\n
$$
(2.2)
$$

#### **2.3.2.3 F1-score**

The F1-score is calculated by precision and recall harmonic mean. The formula for calculating F1-score is shown in equation 2.3.

$$
F1-score = 2 \times \frac{Precision \times Recall}{Precision + Recall}
$$
 (2.3)

Where TP is True positive, TN is True negative, FP is False positive and FN is False negative.

# **CHAPTER 3 METHODOLOGY**

The methodology section has divided into four steps which are data collection, data preparation, Convolutional Neural Network (CNN) model and hyperparameters tuning. The overall process is shown in figure 3.1.

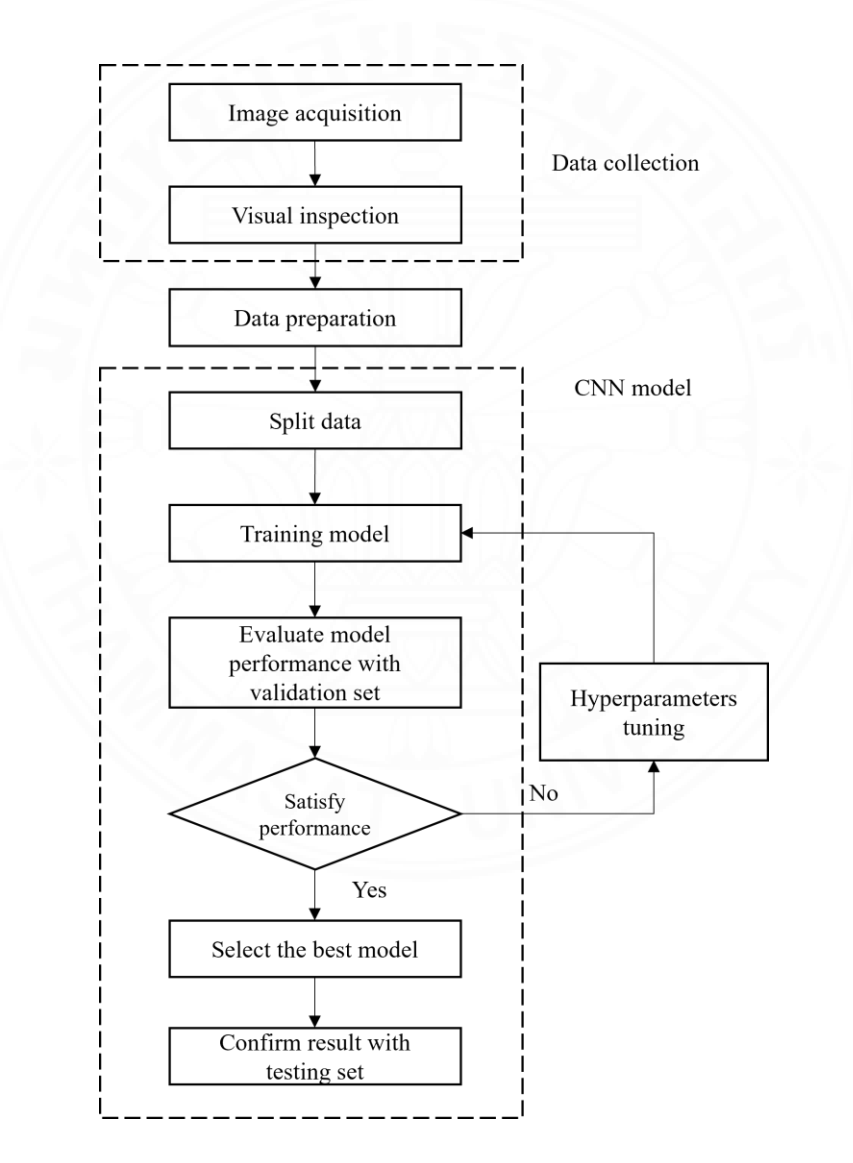

**Figure 3.1** Methodology process.

### **3.1 Data Collection**

Firstly, the data has to be collected before classification process. For data collection section, they are separated into 3 parts which are image acquisition, visual inspection, and data combination.

### **3.1.1 Image Acquisition**

In image acquisition section, 530 various qualities of limes are collected from the farm. The limes that have been used in this research is called Cirtus Aurantifolia Swingle or Citrus Aurantifolia (Christm & Panze) Swing from Ratchaburi province. After that, each of lime was captured in four angles images. To setup the equipment there are a lightbox for controlling the light, an iPhone 11 Pro Max camera that has resolution of  $3024 \times 4032$  pixels and a tripod for holding an iPhone to make the distance equally from camera to lime sample. The equipment setup and example of four angles of a lime image is shown in figure 3.2 and 3.3.

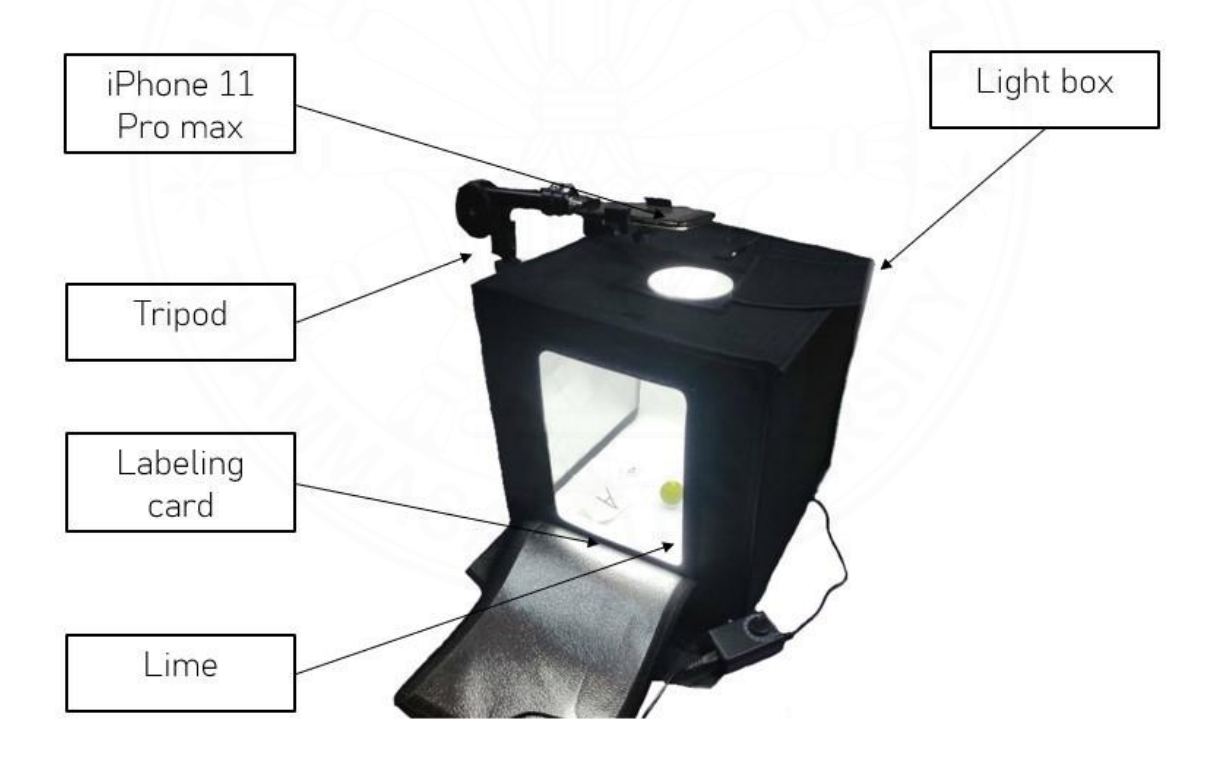

**Figure 3.2** Equipment setup.

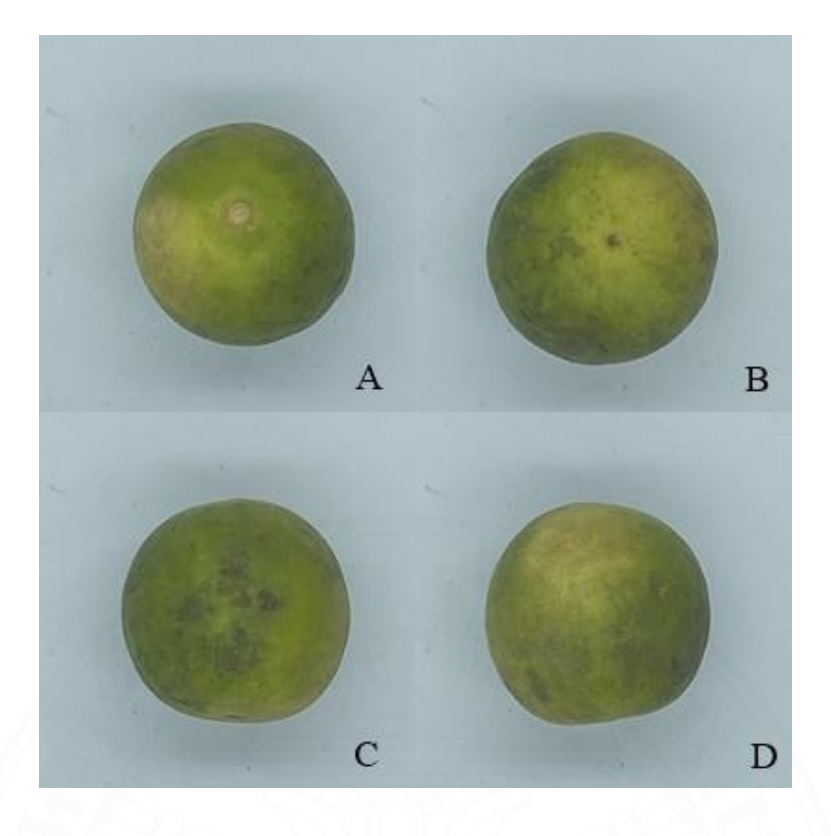

**Figure 3.3** Four angles of lime image.

### **3.1.2 Visual Inspection**

The survey was constructed and given to eight research participants in order to collect data for labeling the lime images. Each research participants were assigned to give the score range from 1 to 3 (1 is buy, 2 is maybe, 3 is not buy) from visual inspection at each angle of a lime images. The data collection table example for visual inspection is shown in table 3.1.

**Table 3.1** Visual inspection table.

| Lime number | Angle image | Saleability | Remark  |
|-------------|-------------|-------------|---------|
|             |             |             | Buy     |
|             |             |             | Maybe   |
|             |             |             | Buy     |
|             |             |             | Not buy |

#### **3.2 Data Preparation**

After acquired all data from the survey, mode is used to identify the label of lime images. The most frequently score that given from every researcher participants has been used to categorise the images into three different folders (buy, maybe, and not buy). The lime image size was reduced to  $1000 \times 1000$  pixels to reduce the computation time and avoid reaching limitation of GPU memory.

#### **3.3 Convolutional Neural Network (CNN) Model**

In this section, CNN has been used to classify the lime saleability into 3 categories which are buy, maybe and not buy. Since the input data are images, CNN is one of the best model in the field of computer vision in image pattern recognition. The CNN was trained in Google Colaboratory. The code of this model is shown in appendix C.

#### **3.3.1 Structure of Convolutional Neural Network (CNN) Model**

The structure of CNN model consists of convolutional layer, pooling layer and fully connected layer. First, the input image was convoluted with the feature detector or filter size  $3 \times 3$ . Then in pooling layer, the filter  $2 \times 2$  was applied and stored the maximum value in the pooled feature map. After that the flattening process was applied to be an input of the fully connected layer which has dense layer and output layer (Sudha & Aji, 2021). In this layer, the images will be categorised in to three categories which are buy, maybe and not buy. The flow chart of CNN structure is shown in figure 3.4.

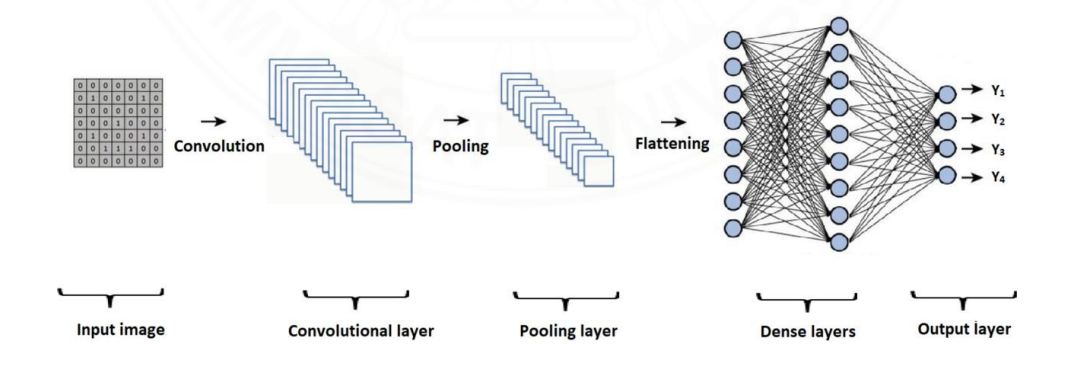

**Figure 3.4** Structure of CNN model (Sudha & Aji, 2021).

#### **3.3.2 Process of Convolutional Neural Network (CNN)**

The data that fed into the CNN model consists of total 1128 lime images in three categories which are equally contain 376 images in buy, maybe and not buy. After that, the data was split into three portions of 80:10:10. The first 80 percent is for training set and the last 10 percent is for validation and testing set respectively. Training set is used to feed in the model for model training process, validation set is used to see how the model works after process of tuning hyperparameters and searching for the output that gives the most satisfy performance and testing set is used to experiment the best model that was selected to test model performance with the real-world data or the data that model never seen before. After data has split, training data is fed into CNN model for training process in this step the model will learn all images and classify the images in to three categories which are buy, maybe, and not buy. After the model is trained completely, the model performance will be evaluated with the data from validation set. The performance of each trained models will be compared with several experiments to find the best model for categorising lime's saleablilty. To obtain the optimal value, hyperparameters tuning process is needed for parameters searching. If the performance still not satisfy, hyperparameters tuning process will be applied until the best performance is acquired. Finally, the model that gave the best performance in validation set and had already confirmed the results with the testing set will be selected as the final model. The flowchart of model training process is shown in figure 3.5.

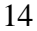

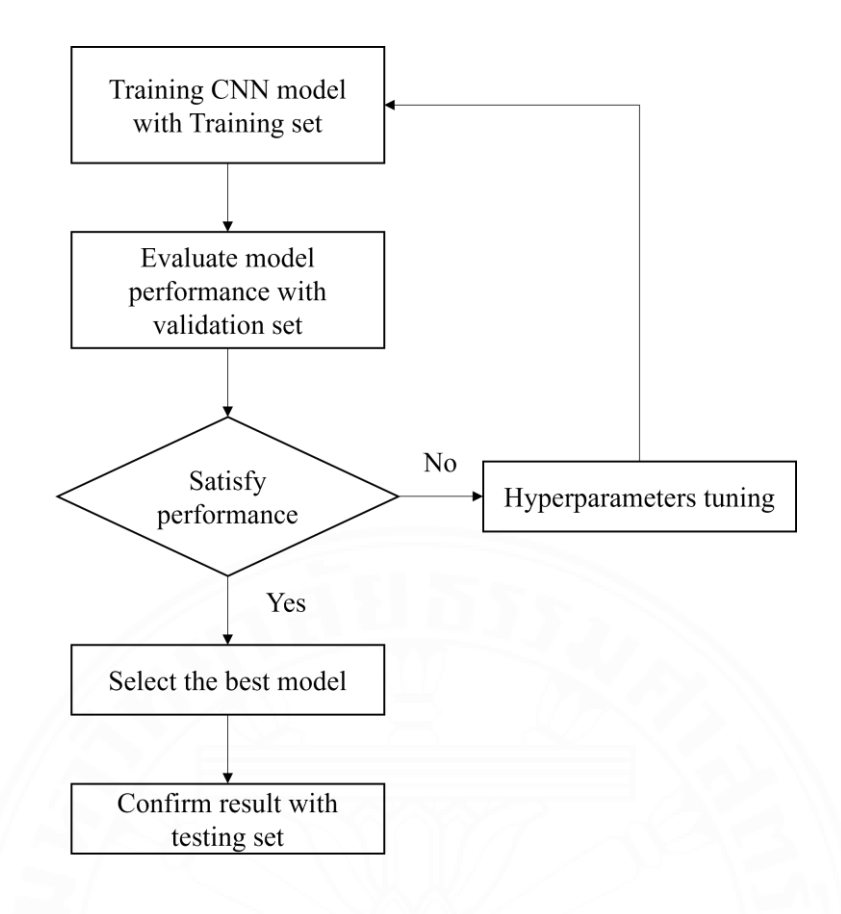

**Figure 3.5** Training process of model.

#### **3.3.3 Model Selection**

The model performance evaluation methods that have been used in this research are recall, precision and F1-score. The performance that mostly focused was the F1-score because it is the combination of recall and precision which should be considered in term of model evaluation. It is calculated from the harmonic mean from both of them and provides more balance model performance for summarising the model. After that, accuracy, macro average and weighted average were calculated to combine the three performances from three categories which are buy, maybe and not buy. The method that mostly focus on was weighted average which consider each classes contribution or the support. F1-score will be calculated according to its size while macro average will treat all classes equally. So, in this research will be mainly focus on weighted average of F1-score for model evaluation process and the best model will be selected based on this criteria.

### **3.4 Hyperparameters Tuning**

In hyperparameters tuning section, the experiment was constructed by using Design of Experiment (DOE) method to search for an optimal set of hyperparameters which give the best model performance. First experiment is constructed by using  $2<sup>5</sup>$  full factorial design as initial experiment. The performances of each set of hyperparameters setting were collected in table of train recall, train precision, train F1-score, validate recall, validate precision, validate F1-score, test recall, test precision and test F1-score. After obtaining the performances form the first round, next experiment will be constructed based on the first experiment result which analysed by using Minitab.

### **3.4.1 Initial Full Factorial Design**

To construct the first experiment for tuning the model, initial  $2<sup>5</sup>$  full factorial design has been used in this step. There are five hyperparameters have been considered which are Batch size, Epoch, Learning rate, Decaying rate, and Momentum. Each hyperparameters was set low and high value as follow. Batch size is set to 64 and 128. Epoch is set to 250 and 500. Learning rate is set to 0.0125 and 0.0250. Decaying rate is set to 0.00125 and 0.00250. Momentum is set to 0.6 and 0.9. The low and high value setting is shown in table 3.2. The list of hyperparameters in the first experiment is shown in table 3.3.

| hyperparameters | Low     | High    |  |
|-----------------|---------|---------|--|
| Batch size      | 64      | 128     |  |
| Epoch           | 250     | 500     |  |
| Learning rate   | 0.0125  | 0.0250  |  |
| Decaying rate   | 0.00125 | 0.00250 |  |
| Momentum        | 0.6     | ገ ዓ     |  |

**Table 3.2** 2 5 full factorial design low and high value setting.

| RunOrder        | Batch size      | Epoch            | Learning rate | Decaying Rate | Momentum         |
|-----------------|-----------------|------------------|---------------|---------------|------------------|
| $\mathbf{1}$    | 64              | 250              | 0.0125        | 0.00125       | 0.6              |
| $\overline{2}$  | 128             | 250              | 0.0125        | 0.00125       | 0.6              |
| $\overline{3}$  | 64              | 500              | 0.0125        | 0.00125       | 0.6              |
| $\overline{4}$  | 128             | 500              | 0.0125        | 0.00125       | 0.6              |
| $\overline{5}$  | 64              | 250              | 0.025         | 0.00125       | 0.6              |
| 6               | 128             | 250              | 0.025         | 0.00125       | 0.6              |
| $\overline{7}$  | 64              | 500              | 0.025         | 0.00125       | 0.6              |
| 8               | 128             | 500              | 0.025         | 0.00125       | 0.6              |
| 9               | 64              | 250              | 0.0125        | 0.0025        | 0.6              |
| 10              | 128             | 250              | 0.0125        | 0.0025        | 0.6              |
| 11              | 64              | 500              | 0.0125        | 0.0025        | 0.6              |
| 12              | 128             | 500              | 0.0125        | 0.0025        | 0.6              |
| 13              | 64              | 250              | 0.025         | 0.0025        | 0.6              |
| 14              | 128             | $\overline{250}$ | 0.025         | 0.0025        | 0.6              |
| $\overline{15}$ | $\overline{64}$ | 500              | 0.025         | 0.0025        | 0.6              |
| 16              | 128             | 500              | 0.025         | 0.0025        | 0.6              |
| $\overline{17}$ | $\overline{64}$ | 250              | 0.0125        | 0.00125       | $\overline{0.9}$ |
| 18              | 128             | 250              | 0.0125        | 0.00125       | 0.9              |
| $\overline{19}$ | $\overline{64}$ | 500              | 0.0125        | 0.00125       | $\overline{0.9}$ |
| 20              | 128             | 500              | 0.0125        | 0.00125       | 0.9              |
| $\overline{21}$ | $\overline{64}$ | 250              | 0.025         | 0.00125       | $\overline{0.9}$ |
| 22              | 128             | 250              | 0.025         | 0.00125       | 0.9              |
| $\overline{23}$ | $\overline{64}$ | 500              | 0.025         | 0.00125       | 0.9              |
| 24              | 128             | 500              | 0.025         | 0.00125       | 0.9              |
| 25              | 64              | 250              | 0.0125        | 0.0025        | $\overline{0.9}$ |
| 26              | 128             | 250              | 0.0125        | 0.0025        | 0.9              |
| 27              | 64              | 500              | 0.0125        | 0.0025        | 0.9              |
| 28              | 128             | 500              | 0.0125        | 0.0025        | 0.9              |
| 29              | 64              | 250              | 0.025         | 0.0025        | 0.9              |
| 30              | 128             | 250              | 0.025         | 0.0025        | 0.9              |
| 31              | 64              | 500              | 0.025         | 0.0025        | 0.9              |
| 32              | 128             | 500              | 0.025         | 0.0025        | 0.9              |
| 33              | 96              | 375              | 0.01875       | 0.001875      | 0.75             |
| 34              | 96              | 375              | 0.01875       | 0.001875      | 0.75             |
| 35              | 96              | 375              | 0.01875       | 0.001875      | 0.75             |
| 36              | 96              | 375              | 0.01875       | 0.001875      | 0.75             |
| 37              | 96              | 375              | 0.01875       | 0.001875      | 0.75             |

**Table 3.3** Hyperparameters setting table in initial full factorial design.

### **3.4.2 Reduced Full Factorial Design**

After all performances from first experiment are collected, second experiment will be constructed based on  $2<sup>5</sup>$  full factorial design that eliminated unimportant factors by using Minitab. After the performances from second experiment are collected, the first and second experiment will be compared. If the second experiment gives better performance than first experiment. The third experiment will be constructed. This process will be repleted until the best performances are acquired. The hyperparameters tuning process is shown in figure 3.6.

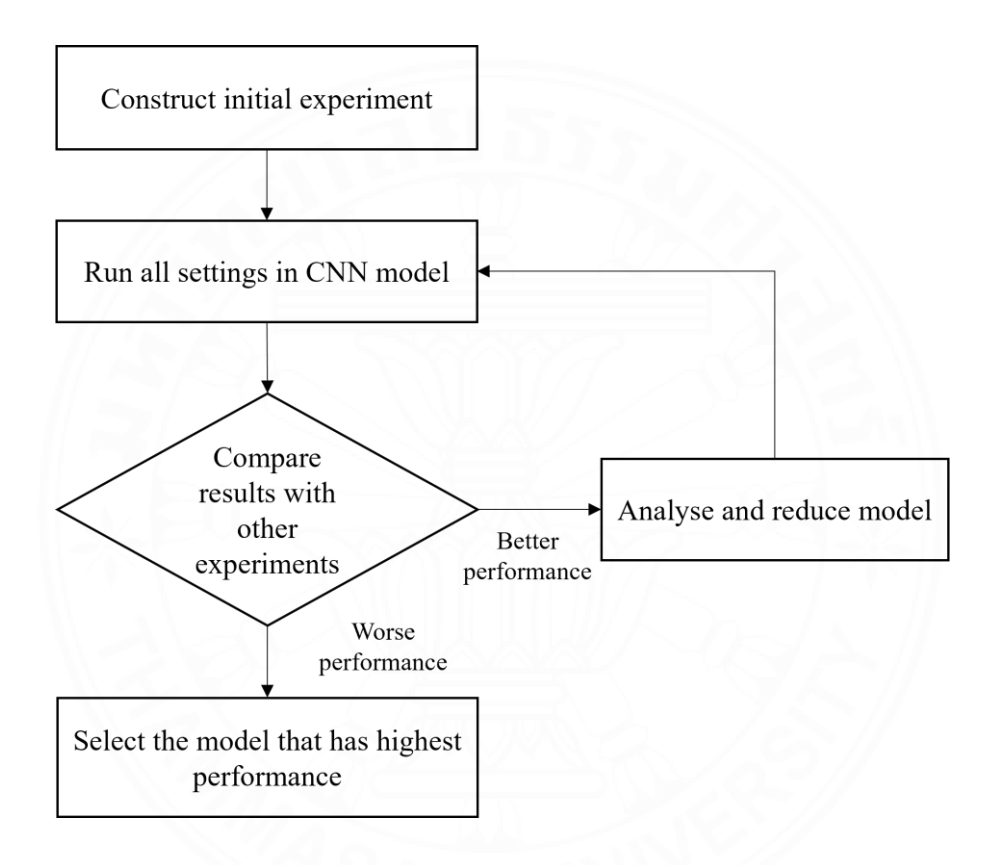

**Figure 3.6** Hyperparameters tuning process.

# **CHAPTER 4 RESULT AND DISCUSSION**

Nowadays, machine learning has been used to facilitate human in many applications. In this research, CNN has been developed to classify saleability of limes. The expected result of this research is the model can classify lime images into 3 categories which are buy, maybe and not buy that perform well with testing data set of lime images and give satisfied performance.

#### **4.1 Result of Hyperparameters Tuning Process**

To achieve the best performance, two hyperparameters tuning experiments were constructed. To evaluate the model performance, weighted average of F1-score has been used because it is one of the robust methods to evaluate the model performance of classification approach.

### **4.1.1 Result of Initial Full Factorial Design**

After running the first experiment which constructed based on  $2<sup>5</sup>$  full factorial design, all performances were collected. The performances from first experiment are shown in table B.1, B.2 and B.3 in appendix B. Hyperparameters set that gave the highest weighted average of F1-score wasselected asthe best performance in the first experiment. The summary of the best performance in first experiment is shown in table 4.1, 4.2 and 4.3.

| Training set     | Precision | Recall | F1-score | Support |
|------------------|-----------|--------|----------|---------|
| Buy              | 67%       | 85%    | 75%      | 298     |
| Maybe            | 62%       | 62%    | 62%      | 302     |
| Not buy          | 100%      | 73%    | 85%      | 302     |
| Accuracy         |           |        | 73%      | 902     |
| Macro average    | 76%       | 73%    | 74%      | 902     |
| Weighted average | 76%       | 73%    | 74%      | 902     |

**Table 4.1** Summary result for training set in initial full factorial design.

| Validation set   | Precision | Recall | F <sub>1</sub> -score | Support |
|------------------|-----------|--------|-----------------------|---------|
| Buy              | 77%       | 77%    | 77%                   | 44      |
| Maybe            | 65%       | 76%    | 70%                   | 37      |
| Not buy          | 96%       | 78%    | 86%                   | 32      |
| Accuracy         |           |        | 77%                   | 113     |
| Macro average    | 80%       | 77%    | 78%                   | 113     |
| Weighted average | 79%       | 77%    | 77%                   | 113     |

**Table 4.2** Summary result for validation set in initial full factorial design.

**Table 4.3** Summary result for testing set in initial full factorial design.

| Testing set      | Precision | Recall | F1-score | Support |  |
|------------------|-----------|--------|----------|---------|--|
| Buy              | 72%       | 91%    | 81%      | 34      |  |
| Maybe            | 64%       | 68%    | 66%      | 37      |  |
| Not buy          | 100%      | 74%    | 85%      | 42      |  |
| Accuracy         |           |        | 77%      | 113     |  |
| Macro average    | 79%       | 78%    | 77%      | 113     |  |
| Weighted average | 80%       | 77%    | 77%      | 113     |  |

### **4.1.2 Result After Reduced Full Factorial Design**

After all performances from the first experiment were collected, Minitab was used to analyse the performance in the first experiment to eliminate unimportant factors and second experiment was constructed based on  $2<sup>5</sup>$  full factorial design. The hyperparameters table of second experiment is shown in table A.2 in appendix A. After run second experiment, the hyperparameters set that gave the highest weighted average of F1-score was selected as the best performance in second experiment. The summary of the best performance in second experiment is shown in table 4.4, 4.5 and 4.6. All performances from second experiment are shown in table B.4, B.5 and B.6 in appendix B.

| Training set     | Precision | Recall | F1-score | Support |
|------------------|-----------|--------|----------|---------|
| Buy              | 73%       | 74%    | 74%      | 298     |
| Maybe            | 65%       | 66%    | 65%      | 302     |
| Not buy          | 90%       | 88%    | 89%      | 302     |
| Accuracy         |           |        | 76%      | 902     |
| Macro average    | 76%       | 76%    | 76%      | 902     |
| Weighted average | 76%       | 76%    | 76%      | 902     |

**Table 4.4** Summary result for training set after reduced full factorial design.

| Validation set   | Precision | Recall | F1-score | Support |
|------------------|-----------|--------|----------|---------|
| Buy              | 79%       | 68%    | 73%      | 44      |
| Maybe            | 68%       | 68%    | 63%      | 37      |
| Not buy          | 82%       | 84%    | 83%      | 32      |
| Accuracy         |           |        | 73%      | 113     |
| Macro average    | 73%       | 73%    | 73%      | 113     |
| Weighted average | 73%       | 73%    | 73%      | 113     |

**Table 4.5** Summary result for validation set after reduced full factorial design.

**Table 4.6** Summary result for testing set after reduced full factorial design.

| Testing set      | Precision | Recall | F1-score | Support |
|------------------|-----------|--------|----------|---------|
| Buy              | 73%       | 79%    | 76%      | 34      |
| Maybe            | 62%       | 57%    | 59%      | 37      |
| Not buy          | 86%       | 86%    | 86%      | 42      |
| Accuracy         |           |        | 74%      | 113     |
| Macro average    | 73%       | 74%    | 74%      | 113     |
| Weighted average | 74%       | 74%    | 74%      | 113     |

### **4.1.3 Result Comparison**

Comparing the weighted average of F1-score in validation set as shown in graph figure 4.1 and 4.2, first experiment gave better performance than second experiment. The performance in second experiment did not change much in in the beginning and decreasing rapidly after run 16. So, the run order from first experiment that gave the highest weighted average of F1-score in validation set was selected to be the best performance of this research which indicated in run order 31. In training section, the F1-score is 75%, 62%, 85%. In validation section, the F1-score is 77%, 70%, 86%. In testing section, the F1-score is 81%, 66%, 85% for buy, maybe and not buy respectively. For weighted average of F1-score, training gives performance of 74% and 77% for validation and testing. To get these results, the hyperparameters were set as batch size is equal to 64, epoch is 500, learning rate is 0.025, decaying rate is 0.0025, and momentum is 0.9. The summary of best performance setting and result are shown in table 4.7 and 4.8.

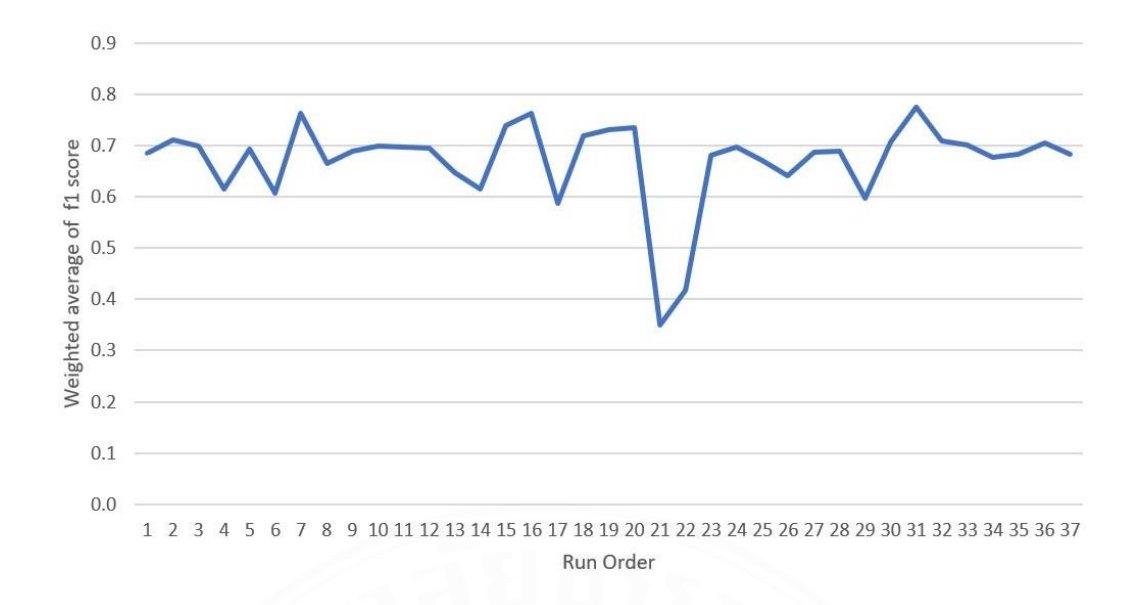

**Figure 4.1** Weighted average of F1-score in first experiment.

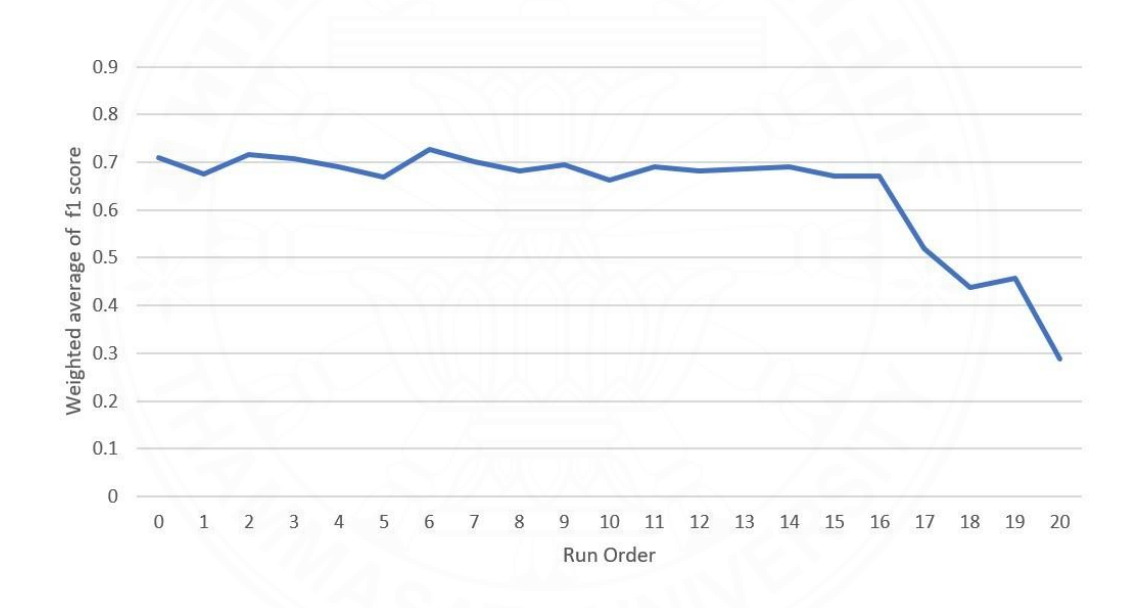

**Figure 4.2** Weighted average of F1-score in second experiment.

Table 4.7 Best hyperparameters setting.

| RunOrder          | 31     |
|-------------------|--------|
| <b>Batch Size</b> | 64     |
| Epoch             | 500    |
| Learning Rate     | 0.025  |
| Decaying Rate     | 0.0025 |
| Momentum          | 09     |

**Table 4.8** Summary of the best F1-score result.

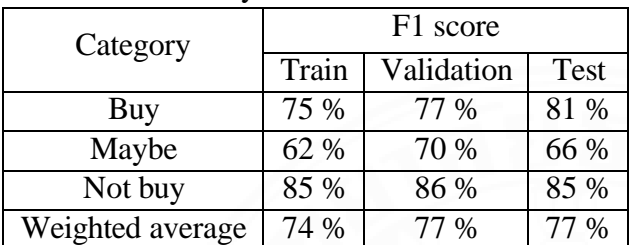

### **4.2 Discussion**

From the summary result of the best performance that shown in table 4.8, the highest F1-score is not buy category which gave 85% on testing data set. It gave outstanding performance than buy and maybe categories. Indicated that this model is good for sorting out the unwanted limes. Lime is one of Thai economic crops that has high demand all the year. According to statistical research from Trade Policy and Strategy Office (TPSO) of Thailand, limes were produced 483,930 tons in 2020 and exported 1,413 tons or 24.55 millions Baht in 2021 (TPSO, 2021). Sorting the not buy or unwanted limes out from saleable limes is very important in quality inspection process before selling to customers since customers satisfaction is one of the main goals of many companies which they want to avoid selling bad quality of limes to the market. Selling bad quality of lime to customer may cause losing their customer bases. In this research, although there is a chance that the model will classify limes into wrong category which the 15% of saleable limes could be sorted out. Tradeoff between customer unsatisfied cost and losing some saleable limes, it is worthy to maintain customer satisfaction. For the unwanted lime, it can be sold in the lower price as defect products to make processed food or fertilizer.

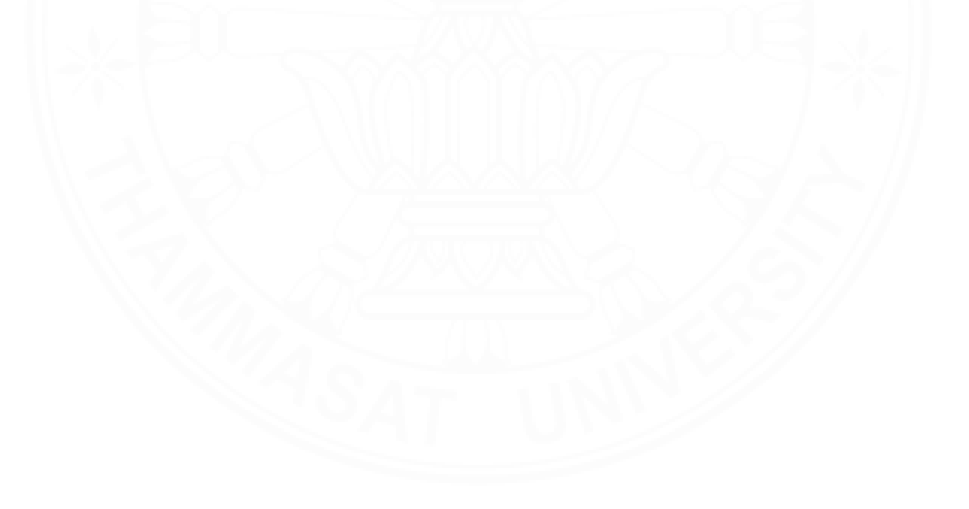

# **CHAPTER 5 CONCLUSION AND FUTURE WORK**

### **5.1 Conclusion**

The CNN model can classify lime images into three categories (buy, maybe, not buy). The model hyperparameters have been tuned to achieve the optimal performance for classifying lime images. Two experiments were constructed based on  $2<sup>5</sup>$  full factorial method. The first experiment gave better performance than second experiment. The best performance gave F1-score in testing set of 81%, 66% and 85% in buy, maybe and not buy categories while the weighted average of F1-score is 77%. Since the not buy category gave higher performance than other two categories, indicated that the model is better in sorting unwanted lime out. This research demonstrated the effectiveness of CNN for agriculturists to classify saleability instead of using human or large machine which has high enough performance to classify the lime images into correct categories. The limitation of this research is that it has been experimented only with Citrus Aurantifolia Swingle lime samples and the equipment setting is used for experiment only which cannot perform in the real situation.

#### **5.2 Future Work**

For future work, this model can be adapted with real time camera. So, it can be used for lime classifying machine by connecting the camera that help human to detect the limes in conveyor. Moreover, it can be used in the mobile phone application to help customer to select the lime. Lastly, the performance could be improved by collecting more lime samples for training the CNN model.

### **REFERENCES**

- Albawi, S., Mohammed, T. A., & Al-Zawi, S. (2017). Understanding of a convolutional neural network. *international conference on engineering and technology (ICET)*,  $1–6.$
- Arakeri, M. P. (2016). Computer vision based fruit grading system for quality evaluation of tomato in agriculture industry. *Procedia Computer Science*, *79*, 426–433.
- ASabzi, S., Javadikia, H., & Arribas, J. I. (2020). A three-variety automatic and non-intrusive computer vision system for the estimation of orange fruit ph value. *Measurement*, *152*, 107298.
- Azarmdel, H., Jahanbakhshi, S., Aa nd Mohtasebi, & Muñoz, A. R. (2020). Evaluation of image processing technique as an expert system in mulberry fruit grading based on ripeness level using artificial neural networks (anns) and support vector machine (svm). *Postharvest Biology and Technology*, *166*, 111201.
- Behera, S. K., Rath, A. K., Mahapatra, A., & Sethy, P. K. (2020). Identification, classification and grading of fruits using machine learning and computer intelligence: A review. *Journal of Ambient Intelligence and Humanized Computing*, 1–11.
- Behera, S., Jena, L., Rath, A., & Sethy, P. (2018). Disease classification and grading of orange using machine learning and fuzzy logic. *International Conference on Communication and Signal Processing (ICCSP)*, 0678–0682.
- Bhargava, A., & Bansal, A. (2021). Fruits and vegetables quality evaluation using computer vision: A review. *Journal of King Saud University-Computer and Information Sciences*, *33*(3), 243–257.
- Booranawong, T., & Booranawong, A. (2017). Simple and double exponential smoothing methods with designed input data for forecasting a seasonal time series: In an application for lime prices in thailand. *Suranaree Journal of Science and Technology*, *24*(3).
- Booranawong, T., & Booranawong, A. (2018). Double exponential smoothing and holtwinters methods with optimal initial values and weighting factors for forecasting lime, thai chili and lemongrass prices in thailand. *Engineering and Applied Science Research*, *45*(1), 32–38.
- Cubero, S., Aleixos, N., Albert, F., Torregrosa, A., Ortiz, C., Garc´ıa-Navarrete, O., & Blasco, J. (2014). Optimised computer vision system for automatic pre-grading of citrus fruit in the field using a mobile platform. *Precision Agriculture*, *15*(1), 80–94.
- Eremenko, K. (2018). The ultimate guide to convolutional neural networks (cnn). Retrieved from https://www.superdatascience.com/blogs/the-ultimate-guide-to-convolutionalneural-networks-cnn
- Hu, M. H., Dong, Q. L., Malakar, P. K., Liu, B. L., & Jaganathan, G. K. (2015). Determining banana size based on computer vision. *International journal of food properties*, *18*(3), 508–520.
- Ireri, D., Belal, E., Okinda, C., Makange, N., & Ji, C. (2019). A computer vision system for defect discrimination and grading in tomatoes using machine learning and image processing. *Artificial Intelligence in Agriculture*, *2*, 28–37.
- Kaewsuksaeng, S., Tatmala, N., Srilaong, V., & Pongprasert, N. (2015). Postharvest heat treatment delays chlorophyll degradation and maintains quality in thai lime (citrus aurantifolia swingle cv. paan) fruit. *Postharvest Biology and Technology*, *100*, 1–7.
- Leung, K. (2022). Micro, macro and weighted averages of F1 score, clearly explained. Retrieved from https://towardsdatascience.com/micro-macro-weighted-averages-of-F1 score-clearly-explained-b603420b292f
- Momeny, M., Jahanbakhshi, A., Jafarnezhad, K., & Zhang, Y. D. (2020). Accurate classification of cherry fruit using deep cnn based on hybrid pooling approach. *Postharvest Biology and Technology*, *166*, 111204.
- Narang, N., & Jiraungkoorskul, W. (2016). Anticancer activity of key lime, citrus aurantifolia. *Pharmacognosy reviews*, *10*(20), 118.
- Nyalala, I., Okinda, C., Nyalala, L., Makange, N., Chao, Q., Chao, L., & Chen, K. (2019). Tomato volume and mass estimation using computer vision and machine learning algorithms: Cherry tomato model. *Journal of Food Engineering*, *263*, 288–298.
- O'Shea, K., & Nash, R. (2015). An introduction to convolutional neural networks. *arXiv preprint arXiv*, *1511*, 08458.
- Olaniyi, E. O., Oyedotun, O. K., & Adnan, K. (2017). Intelligent grading system for banana fruit using neural network arbitration. *Journal of Food Process Engineering*, *40*(1), e13160.
- Pathmanaban, P., Gnanavel, B. K., & Anandan, S. S. (2019). Recent application of imaging techniques for fruit quality assessment. *Trends in Food Science and Technology*, *94*, 32–42.
- Phate, V., Malmathanraj, R., & Palanisamy, P. (2019). Clustered anfis weighing models for sweet lime (citrus limetta) using computer vision system. *Journal of Food Process Engineering*, *42*(6), e13160.
- Phate, V., Malmathanraj, R., & Palanisamy, P. (2020). An indirect method to estimate sweet lime weight through machine learning algorithm. *Fourth International Conference on Computing Methodologies and Communication (ICCMC)*, 194–198.
- Phate, V., Malmathanraj, R., & Palanisamy, P. (2021). Classification and indirect weighing of sweet lime fruit through machine learning and meta-heuristic approach. *International Journal of Fruit Science*, *21*(1), 528–545.
- Saldaña, E., Siche, R., Luján, M., & Quevedo, R. (2013). Brazilian journal of food technology. *Pharmacognosy reviews*, *16*, 254–272.
- Sudha, S. K., & Aji, S. (2021). An analysis on deep learning approaches: Addressing the challenges in remote sensing image retrieval. *International Journal of Remote Sensing*, *42*(24), 9405–9441.
- Tan, K., Lee, W. S., Gan, H., & Wang, S. (2018). Recognising blueberry fruit of different maturity using histogram oriented gradients and colour features in outdoor scenes. *Biosystems engineering*, *176*, 59–72.
- TPSO. (2021). Analysis of thai economic and trade situations. Retrieved from http://www. tpso.moc.go.th/sites/default/files/wiekhraaahsthaankaarnesrsthkicchkaarkhaa rwmeduue. pdf
- Wan, P., Toudeshki, A., Tan, H., & Ehsani, R. (2018). A methodology for fresh tomato maturity detection using computer vision. *Computers and electronics in agriculture*, *146*, 43–50.

# **APPENDICES**

Ref. code: 25646422040227QGW

## **APPENDIX A**

## **TABLES OF HYPERPARAMETERS IN FULL FACTORIAL METHOD**

|                 |     |                  |         | RunOrder Batch size Epoch Learning rate Decaying Rate Momentum |                  |
|-----------------|-----|------------------|---------|----------------------------------------------------------------|------------------|
| $\mathbf{1}$    | 64  | 250              | 0.0125  | 0.00125                                                        | 0.6              |
| $\overline{2}$  | 128 | 250              | 0.0125  | 0.00125                                                        | 0.6              |
| $\overline{3}$  | 64  | 500              | 0.0125  | 0.00125                                                        | 0.6              |
| $\overline{4}$  | 128 | $\overline{500}$ | 0.0125  | 0.00125                                                        | 0.6              |
| 5               | 64  | 250              | 0.025   | 0.00125                                                        | 0.6              |
| $\overline{6}$  | 128 | 250              | 0.025   | 0.00125                                                        | 0.6              |
| $\overline{7}$  | 64  | 500              | 0.025   | 0.00125                                                        | 0.6              |
| $\overline{8}$  | 128 | 500              | 0.025   | 0.00125                                                        | 0.6              |
| $\overline{9}$  | 64  | 250              | 0.0125  | 0.0025                                                         | 0.6              |
| 10              | 128 | 250              | 0.0125  | 0.0025                                                         | 0.6              |
| 11              | 64  | 500              | 0.0125  | 0.0025                                                         | 0.6              |
| 12              | 128 | 500              | 0.0125  | 0.0025                                                         | 0.6              |
| 13              | 64  | 250              | 0.025   | 0.0025                                                         | 0.6              |
| $\overline{14}$ | 128 | 250              | 0.025   | 0.0025                                                         | 0.6              |
| 15              | 64  | 500              | 0.025   | 0.0025                                                         | 0.6              |
| 16              | 128 | 500              | 0.025   | 0.0025                                                         | 0.6              |
| 17              | 64  | 250              | 0.0125  | 0.00125                                                        | 0.9              |
| $\overline{18}$ | 128 | 250              | 0.0125  | 0.00125                                                        | $\overline{0.9}$ |
| 19              | 64  | 500              | 0.0125  | 0.00125                                                        | 0.9              |
| $\overline{20}$ | 128 | $\overline{500}$ | 0.0125  | 0.00125                                                        | $\overline{0.9}$ |
| 21              | 64  | 250              | 0.025   | 0.00125                                                        | 0.9              |
| $\overline{22}$ | 128 | 250              | 0.025   | 0.00125                                                        | 0.9              |
| 23              | 64  | 500              | 0.025   | 0.00125                                                        | 0.9              |
| 24              | 128 | 500              | 0.025   | 0.00125                                                        | 0.9              |
| 25              | 64  | 250              | 0.0125  | 0.0025                                                         | 0.9              |
| 26              | 128 | 250              | 0.0125  | 0.0025                                                         | 0.9              |
| 27              | 64  | 500              | 0.0125  | 0.0025                                                         | 0.9              |
| 28              | 128 | 500              | 0.0125  | 0.0025                                                         | 0.9              |
| 29              | 64  | 250              | 0.025   | 0.0025                                                         | 0.9              |
| 30              | 128 | 250              | 0.025   | 0.0025                                                         | 0.9              |
| 31              | 64  | 500              | 0.025   | $0.002\overline{5}$                                            | 0.9              |
| 32              | 128 | 500              | 0.025   | 0.0025                                                         | 0.9              |
| 33              | 96  | 375              | 0.01875 | 0.001875                                                       | 0.75             |
| 34              | 96  | 375              | 0.01875 | 0.001875                                                       | 0.75             |
| 35              | 96  | 375              | 0.01875 | 0.001875                                                       | 0.75             |
| 36              | 96  | 375              | 0.01875 | 0.001875                                                       | 0.75             |
| 37              | 96  | 375              | 0.01875 | 0.001875                                                       | 0.75             |

**Table A.1** First experiment for hyperparameter setting.

| RunOrder       | Batch size | Epoch | Learning rate | Decaying Rate | Momentum |
|----------------|------------|-------|---------------|---------------|----------|
| $\overline{0}$ | 96         | 375   | 0.01875       | 0.001875      | 0.75     |
| $\mathbf{1}$   | 96         | 421   | 0.017827      | 0.001992      | 0.725    |
| $\overline{2}$ | 96         | 467   | 0.016904      | 0.002109      | 0.7      |
| $\overline{3}$ | 96         | 513   | 0.015982      | 0.002227      | 0.675    |
| $\overline{4}$ | 96         | 559   | 0.015059      | 0.002344      | 0.65     |
| 5              | 96         | 605   | 0.014136      | 0.002461      | 0.625    |
| 6              | 96         | 651   | 0.013213      | 0.002578      | 0.6      |
| 7              | 96         | 698   | 0.012291      | 0.002695      | 0.575    |
| 8              | 96         | 744   | 0.011368      | 0.002813      | 0.55     |
| 9              | 96         | 790   | 0.010445      | 0.00293       | 0.525    |
| 10             | 96         | 836   | 0.009522      | 0.003047      | 0.5      |
| 11             | 96         | 882   | 0.008599      | 0.003164      | 0.475    |
| 12             | 96         | 928   | 0.007677      | 0.003281      | 0.45     |
| 13             | 96         | 974   | 0.006754      | 0.003398      | 0.425    |
| 14             | 96         | 1020  | 0.005831      | 0.003516      | 0.4      |
| 15             | 96         | 1066  | 0.004908      | 0.003633      | 0.375    |
| 16             | 96         | 1112  | 0.003986      | 0.00375       | 0.35     |
| 17             | 96         | 1158  | 0.003063      | 0.003867      | 0.325    |
| 18             | 96         | 1204  | 0.00214       | 0.003984      | 0.3      |
| 19             | 96         | 1251  | 0.001217      | 0.004102      | 0.275    |
| 20             | 96         | 1297  | 0.000294      | 0.004219      | 0.25     |

Table A.2 Second experiment for hyperparameter setting.

## **APPENDIX B**

## **RESULTS OF HYPERPARAMETERS TUNING PROCESS**

| RunOrder        | Train recall | Train precision | Train F1           |
|-----------------|--------------|-----------------|--------------------|
|                 |              |                 | score              |
| 1               | 0.701        | 0.665           | 0.658              |
| $\overline{2}$  | 0.680        | 0.645           | 0.638              |
| $\overline{3}$  | 0.749        | 0.725           | 0.726              |
| $\overline{4}$  | 0.675        | 0.633           | 0.620              |
| $\overline{5}$  | 0.749        | 0.743           | 0.745              |
| 6               | 0.618        | 0.590           | 0.556              |
| 7               | 0.657        | 0.608           | 0.610              |
| $\overline{8}$  | 0.656        | 0.614           | 0.608              |
| $\overline{9}$  | 0.712        | 0.690           | 0.681              |
| 10              | 0.664        | 0.620           | 0.604              |
| 11              | 0.706        | 0.683           | 0.676              |
| 12              | 0.688        | 0.661           | 0.658              |
| $\overline{13}$ | 0.735        | 0.735           | 0.732              |
| 14              | 0.659        | 0.626           | 0.607              |
| $\overline{15}$ | 0.642        | 0.605           | 0.597              |
| 16              | 0.682        | 0.647           | 0.652              |
| 17              | 0.624        | 0.579           | 0.535              |
| 18              | 0.664        | 0.634           | 0.642              |
| 19              | 0.826        | 0.814           | 0.817              |
| 20              | 0.737        | 0.714           | 0.714              |
| 21              | 0.328        | 0.490           | 0.391              |
| 22              | 0.477        | 0.486           | 0.410              |
| 23              | 0.654        | 0.618           | 0.614              |
| 24              | 0.607        | 0.609           | 0.592              |
| 25              | 0.723        | 0.694           | 0.687              |
| 26              | 0.661        | 0.631           | 0.617              |
| 27              | 0.762        | 0.745           | 0.750              |
| 28              | 0.754        | 0.743           | 0.744              |
| 29              | 0.637        | 0.600           | 0.566              |
| 30              | 0.727        | 0.711           | 0.711              |
| 31              | 0.762        | 0.733           | 0.737              |
| 32              | 0.658        | 0.612           | 0.605              |
| 33              | 0.798        | 0.789           | 0.791              |
| $\overline{34}$ | 0.764        | 0.751           | 0.754              |
| 35              | 0.728        | 0.704           | 0.707              |
| 36              | 0.735        | 0.721           | $\overline{0.723}$ |
| 37              | 0.767        | 0.757           | 0.760              |

**Table B.1** Training result from first experiment.

|                          |       | RunOrder Validate recall Validate precision | Validate F1 |
|--------------------------|-------|---------------------------------------------|-------------|
|                          |       |                                             | score       |
| $\mathbf{1}$             | 0.701 | 0.690                                       | 0.685       |
| $\overline{2}$           | 0.724 | 0.717                                       | 0.710       |
| 3                        | 0.705 | 0.699                                       | 0.700       |
| $\overline{\mathcal{A}}$ | 0.646 | 0.637                                       | 0.616       |
| 5                        | 0.706 | 0.690                                       | 0.693       |
| 6                        | 0.624 | 0.628                                       | 0.608       |
| 7                        | 0.772 | 0.761                                       | 0.763       |
| $\overline{8}$           | 0.679 | 0.673                                       | 0.664       |
| 9                        | 0.695 | 0.690                                       | 0.689       |
| $\overline{10}$          | 0.730 | 0.708                                       | 0.699       |
| 11                       | 0.704 | 0.699                                       | 0.697       |
| $\overline{12}$          | 0.698 | 0.699                                       | 0.694       |
| 13                       | 0.650 | 0.646                                       | 0.647       |
| $\overline{14}$          | 0.635 | 0.637                                       | 0.615       |
| 15                       | 0.752 | 0.743                                       | 0.739       |
| $\overline{16}$          | 0.772 | 0.761                                       | 0.763       |
| 17                       | 0.637 | 0.619                                       | 0.588       |
| 18                       | 0.722 | 0.717                                       | 0.719       |
| 19                       | 0.751 | 0.726                                       | 0.730       |
| 20                       | 0.739 | 0.735                                       | 0.734       |
| 21                       | 0.304 | 0.434                                       | 0.349       |
| 22                       | 0.441 | 0.487                                       | 0.418       |
| 23                       | 0.693 | 0.690                                       | 0.682       |
| 24                       | 0.699 | 0.708                                       | 0.697       |
| 25                       | 0.681 | 0.681                                       | 0.671       |
| 26                       | 0.655 | 0.655                                       | 0.642       |
| 27                       | 0.698 | 0.681                                       | 0.686       |
| 28                       | 0.688 | 0.690                                       | 0.688       |
| 29                       | 0.646 | 0.637                                       | 0.597       |
| 30                       | 0.707 | 0.708                                       | 0.707       |
| 31                       | 0.786 | 0.770                                       | 0.774       |
| 32                       | 0.732 | 0.717                                       | 0.710       |
| 33                       | 0.705 | 0.699                                       | 0.701       |
| 34                       | 0.691 | 0.681                                       | 0.677       |
| 35                       | 0.689 | 0.681                                       | 0.683       |
| 36                       | 0.705 | 0.708                                       | 0.705       |
| 37                       | 0.699 | 0.681                                       | 0.684       |

**Table B.2** Validation result from first experiment.

|                 |                    | RunOrder Test recall Test precision | Test F1 |
|-----------------|--------------------|-------------------------------------|---------|
|                 |                    |                                     | score   |
| $\mathbf{1}$    | 0.734              | 0.708                               | 0.695   |
| $\overline{2}$  | 0.732              | 0.717                               | 0.708   |
| $\overline{3}$  | 0.728              | 0.708                               | 0.706   |
| $\overline{4}$  | 0.656              | 0.646                               | 0.620   |
| $\overline{5}$  | 0.743              | $\overline{0.743}$                  | 0.740   |
| $\overline{6}$  | 0.648              | 0.628                               | 0.584   |
| 7               | $\overline{0.706}$ | 0.681                               | 0.677   |
| $\overline{8}$  | 0.677              | 0.664                               | 0.648   |
| $\overline{9}$  | 0.726              | 0.717                               | 0.706   |
| 10              | 0.667              | 0.655                               | 0.637   |
| 11              | 0.702              | 0.699                               | 0.674   |
| 12              | 0.723              | 0.717                               | 0.708   |
| $\overline{13}$ | 0.722              | 0.702                               | 0.708   |
| $\overline{14}$ | 0.669              | 0.664                               | 0.637   |
| 15              | 0.704              | 0.681                               | 0.679   |
| 16              | 0.730              | 0.708                               | 0.708   |
| 17              | 0.615              | 0.602                               | 0.560   |
| 18              | 0.692              | 0.681                               | 0.680   |
| 19              | 0.815              | 0.805                               | 0.809   |
| 20              | 0.730              | 0.717                               | 0.715   |
| 21              | 0.326              | 0.487                               | 0.390   |
| 22              | 0.617              | 0.558                               | 0.478   |
| 23              | 0.743              | 0.726                               | 0.717   |
| $\overline{24}$ | 0.638              | 0.655                               | 0.621   |
| 25              | 0.721              | 0.708                               | 0.694   |
| $\overline{26}$ | 0.662              | 0.655                               | 0.634   |
| 27              | 0.750              | 0.743                               | 0.744   |
| $\overline{28}$ | 0.735              | 0.735                               | 0.729   |
| 29              | 0.666              | 0.646                               | 0.616   |
| 30              | 0.717              | 0.708                               | 0.704   |
| 31              | 0.798              | 0.770                               | 0.773   |
| 32              | 0.688              | 0.664                               | 0.653   |
| 33              | 0.756              | 0.743                               | 0.744   |
| 34              | 0.745              | 0.717                               | 0.714   |
| 35              | 0.746              | 0.735                               | 0.732   |
| 36              | 0.733              | 0.726                               | 0.722   |
| 37              | 0.780              | 0.770                               | 0.774   |

**Table B.3** Testing result from first experiment.

|                |       | RunOrder Train recall Train precision | Train F1 |
|----------------|-------|---------------------------------------|----------|
|                |       |                                       | score    |
| 0              | 0.748 | 0.746                                 | 0.746    |
| $\mathbf{1}$   | 0.721 | 0.700                                 | 0.701    |
| $\overline{2}$ | 0.788 | 0.783                                 | 0.784    |
| $\overline{3}$ | 0.790 | 0.778                                 | 0.779    |
| $\overline{4}$ | 0.758 | 0.737                                 | 0.738    |
| $\overline{5}$ | 0.752 | 0.738                                 | 0.738    |
| 6              | 0.760 | 0.758                                 | 0.759    |
| $\overline{7}$ | 0.755 | 0.739                                 | 0.743    |
| $\overline{8}$ | 0.775 | 0.769                                 | 0.771    |
| 9              | 0.774 | 0.762                                 | 0.766    |
| 10             | 0.681 | 0.641                                 | 0.627    |
| 11             | 0.727 | 0.705                                 | 0.706    |
| 12             | 0.752 | 0.734                                 | 0.738    |
| 13             | 0.704 | 0.684                                 | 0.684    |
| 14             | 0.696 | 0.663                                 | 0.662    |
| 15             | 0.697 | 0.675                                 | 0.673    |
| 16             | 0.687 | 0.663                                 | 0.665    |
| 17             | 0.640 | 0.616                                 | 0.620    |
| 18             | 0.585 | 0.562                                 | 0.565    |
| 19             | 0.534 | 0.542                                 | 0.534    |
| 20             | 0.266 | 0.410                                 | 0.320    |

**Table B.4** Training result from second experiment.

|                  |       | RunOrder Validate recall Validate precision | Validate F1 |
|------------------|-------|---------------------------------------------|-------------|
|                  |       |                                             | score       |
| $\boldsymbol{0}$ | 0.713 | 0.708                                       | 0.709       |
| $\mathbf{1}$     | 0.681 | 0.673                                       | 0.675       |
| $\overline{2}$   | 0.715 | 0.717                                       | 0.716       |
| $\overline{3}$   | 0.713 | 0.708                                       | 0.707       |
| $\overline{4}$   | 0.700 | 0.690                                       | 0.691       |
| 5                | 0.673 | 0.673                                       | 0.669       |
| 6                | 0.734 | 0.726                                       | 0.727       |
| 7                | 0.705 | 0.699                                       | 0.701       |
| 8                | 0.682 | 0.681                                       | 0.681       |
| 9                | 0.701 | 0.690                                       | 0.694       |
| 10               | 0.678 | 0.673                                       | 0.662       |
| 11               | 0.695 | 0.690                                       | 0.690       |
| 12               | 0.682 | 0.681                                       | 0.681       |
| $\overline{13}$  | 0.690 | 0.690                                       | 0.687       |
| 14               | 0.693 | 0.690                                       | 0.690       |
| 15               | 0.671 | 0.673                                       | 0.671       |
| 16               | 0.670 | 0.673                                       | 0.671       |
| 17               | 0.514 | 0.522                                       | 0.518       |
| 18               | 0.442 | 0.434                                       | 0.437       |
| 19               | 0.453 | 0.469                                       | 0.457       |
| 20               | 0.236 | 0.389                                       | 0.289       |

**Table B.5** Validation result from second experiment.

|                  |       | RunOrder Test recall Test precision | Test <sub>F1</sub> |
|------------------|-------|-------------------------------------|--------------------|
|                  |       |                                     | score              |
| $\boldsymbol{0}$ | 0.734 | 0.735                               | 0.732              |
| $\mathbf{1}$     | 0.752 | 0.743                               | 0.739              |
| $\overline{2}$   | 0.728 | 0.726                               | 0.721              |
| $\overline{3}$   | 0.727 | 0.717                               | 0.714              |
| $\overline{4}$   | 0.708 | 0.681                               | 0.679              |
| 5                | 0.721 | 0.717                               | 0.713              |
| 6                | 0.740 | 0.743                               | 0.741              |
| 7                | 0.735 | 0.726                               | 0.726              |
| 8                | 0.752 | 0.752                               | 0.750              |
| $\overline{9}$   | 0.740 | 0.735                               | 0.735              |
| 10               | 0.690 | 0.681                               | 0.660              |
| 11               | 0.687 | 0.681                               | 0.670              |
| 12               | 0.714 | 0.708                               | 0.708              |
| $\overline{13}$  | 0.727 | 0.717                               | 0.711              |
| 14               | 0.727 | 0.717                               | 0.705              |
| 15               | 0.732 | 0.726                               | 0.713              |
| 16               | 0.724 | 0.717                               | 0.714              |
| 17               | 0.663 | 0.646                               | 0.647              |
| 18               | 0.519 | 0.504                               | 0.505              |
| 19               | 0.500 | 0.522                               | 0.507              |
| 20               | 0.316 | 0.469                               | 0.376              |

**Table B.6** Testing result from second experiment.

### APPENDIX C

### PYTHON CODE OF CNN MODEL

```
2
 3
4 # CNN model for predicting saleablity
 5
6 # 1. Model preparation
 7
 8
9 from keras.preprocessing.image import img_to_array
10
11 class ImageToArrayPreprocessor:
12 def __init__(self, dataFormat=None):
13 # store the image data format
14 self.dataFormat = dataFormat
15
16 def preprocess(self, image):
17 # apply the Keras utility function that correctly rearranges
18 # the dimensions of the image
19 return img_to_array(image, data_format=self.dataFormat)
20
21 import numpy as np
22 import cv2
23 import os
2425 class SimpleDatasetLoader:
26 def __init__(self, preprocessors=None):
27 # store the image preprocessor
28 self.preprocessors = preprocessors
29930 # if the preprocessors are None, initialize them as an
31 # empty list
32 if self.preprocessors is None:
33 self.preprocessors = []
34
35 def load(self, imagePaths, verbose=-1):
36 # initialize the list of features and labels
37 data = []
```

```
38 labels = []
39
40 # loop over the input images
41 for (i, imagePath) in enumerate(imagePaths):
42 # load the image and extract the class label assuming
43 # that our path has the following format:
44 # /path/to/dataset/{class}/{image}.jpg
45 image = cv2.imread(imagePath)
46 label = imagePath.split(os.path.sep)[-2]
47 # check to see if our preprocessors are not None
48 if self.preprocessors is not None:
49
50 for p in self.preprocessors:
51 image = p.preprocess(image)
52
53 # treat our processed image as a "feature vector"
54 # by updating the data list followed by the labels
55
56 data.append(image)
57 labels.append(label)
58
59 # show an update every verbose images
60 if verbose > 0 and i > 0 and (i + 1) % verbose == 0:
61 print("[INFO] processed {}/{}".format(i + 1,len(imagePaths)))
62
63 # return a tuple of the data and labels
64 return (np.array(data), np.array(labels))
65
66 import imutils
67 import cv2
68
69 class AspectAwarePreprocessor:
70 def __init__(self, width, height, inter=cv2.INTER_AREA):
71 # store the target image width, height, and interpolation
72 # method used when resizing
73 self.width = width
74 self.height = height
75 self.inter = inter
76
77 def preprocess(self, image):
78 # grab the dimensions of the image and then initialize
```

```
79 # the deltas to use when cropping
80 (h, w) = image.shape[:2]81 dW = 0
82 dH = 0
83
84 # if the width is smaller than the height, then resize
85 # along the width (i.e., the smaller dimension) and then
86 # update the deltas to crop the height to the desired
87 # dimension
88 if w < h:
89 image = imutils.resize(image, width=self.width,
90 inter=self.inter)
91 dH = int((image.shape[0] - selfheight) / 2.0)9293 # otherwise, the height is smaller than the width so
94 # resize along the height and then update the deltas
95 # to crop along the width
96 else:
97 image = imutils.resize(image, height=self.height,
98 inter=self.inter)
\frac{1}{99} dW = \frac{int((image.shape[1] - self-width) / 2.0)}{100
101 # now that our images have been resized, we need to
102 # re-grab the width and height, followed by performing
103 # the crop
104 (h, w) = \text{image.shape}[:2]105 image = image[dH:h - dH, dW:w - dW]
106
107 # finally, resize the image to the provided spatial
108 # dimensions to ensure our output image is always a fixed
109 # size
110 return cv2.resize(image, (self.width, self.height),
111 interpolation=self.inter)
112
113 from sklearn.metrics import classification_report
114 from keras.models import Sequential
115 from keras.layers.convolutional import Conv2D
116 from keras.layers.convolutional import MaxPooling2D
117 from keras.layers.core import Activation
118 from keras.layers.core import Dense
119 from keras.layers.core import Flatten
```

```
120 import matplotlib.pyplot as plt
121 from tensorflow import keras
122 from keras.applications import imagenet_utils
123 from tensorflow.keras.preprocessing import image_dataset_from_directory
124 from keras.preprocessing.image import ImageDataGenerator
125 from keras.layers import Rescaling
126 import numpy as np
127 import argparse
128 import cv2
129 from imutils import paths
130 from sklearn.model_selection import train_test_split
131 from sklearn.preprocessing import LabelBinarizer
132 from keras.callbacks import ModelCheckpoint
133 from keras.models import load_model
134
135 """## 2. Parameters setting"""
136
137 from google.colab import drive
138 drive.mount('/content/drive')
139
140 #Parameters setting secction
       --------------------------------------------------------------------------------------
141
142 #Model Train Parameters (the values are obtained from the DOE)
143 BATCH_SIZE = 96
144 ep = 175
145 Learning_Rate = 0.031893
146 Decay_Rate = 0.000781
147 Momentum_Rate = 0.99148
149 # create a weight file name based on settings of an experiments
150 weight_f = 'CNN_saleability_expt_BATCH_%d_EP_%d_LR_%f_DECAY_%f_MOMENT_%f.h5'%(
      BATCH_SIZE,
151
        ep,
152
       Learning_Rate,
153
       Decay_Rate,
154
```

```
Momentum_Rate)
155 print(weight_f) # for debugging purpose
156
157 # create a report file name based on settings of an experiments
158 train_report_f = 'train_CNN_saleability_expt_BATCH_%d_EP_%d_LR_%f_DECAY_%f_MOMENT_%
      f.csv'%(BATCH_SIZE,
159
       ep,
160
       Learning_Rate,
161
       Decay_Rate,
162
       Momentum_Rate)
163 print(train_report_f) # for debugging purpose
164
165 test_report_f = 'test_CNN_saleability_expt_BATCH_%d_EP_%d_LR_%f_DECAY_%f_MOMENT_%f.
      csv'%(BATCH_SIZE,
166
       ep,
167
       Learning_Rate,
168
       Decay_Rate,
169
       Momentum_Rate)
170 print(test_report_f) # for debugging purpose
171
172 val_report_f = 'val_CNN_saleability_expt_BATCH_%d_EP_%d_LR_%f_DECAY_%f_MOMENT_%f.
      csv'%(BATCH_SIZE,
173
       ep,
174
       Learning_Rate,
175
       Decay_Rate,
176
       Momentum_Rate)
177 print(val_report_f) # for debugging purpose
178
179 #Image File Directories
```

```
180
181 # This is the location of the entire dataset
182 image_path_train = '/content/drive/MyDrive/CNN_saleability/v3'
183
184 #Weight Save Directory
185 Weight_Save_Path = '/content/drive/MyDrive/CNN_saleability/v3_weights/Round2' +
      weight_f
186
187 #Report Directory
188 train_report_path = '/content/drive/MyDrive/CNN_saleability/v3_reports/Round2' +
      train_report_f
189 test_report_path = '/content/drive/MyDrive/CNN_saleability/v3_reports/Round2' +
      test_report_f
190 val_report_path = '/content/drive/MyDrive/CNN_saleability/v3_reports/Round2' +
      val_report_f
191
192 """## 3. Model training"""
193
194 #Model Training Section
       ------------------------------------------------------------------------------------------
195
196 imagePaths = list(paths.list_images(image_path_train))
197
198 # initialize the image preprocessors
199 sp = AspectAwarePreprocessor(128,128)
200 iap = ImageToArrayPreprocessor()
201
202 # load the dataset from disk then scale the raw pixel intensities
203 # to the range [0, 1]
204 sdl = SimpleDatasetLoader(preprocessors=[sp, iap])
205 (data, labels) = sdl.load(imagePaths, verbose=500)
206 data = data.astype("float") / 255.0
207
208 # set aside 10% of train and test data for evaluation
209 X_train, testX, Y_train, testY = train_test_split(data, labels,
210 test_size=0.1, random_state = 32)
211
212 # Use the same function above for the validation set
213 trainX, valX, trainY, valY = train_test_split(X_train, Y_train,
214 test_size=1/9, random_state= 32) # 1/9 x 0.9 = 0.1
```

```
216 # convert the labels from integers to vectors
217 trainY = LabelBinarizer().fit_transform(trainY)
218 valY = LabelBinarizer().fit_transform(valY)
219 testY = LabelBinarizer().fit_transform(testY)
220
221 # construct the image generator for data augmentation
222 aug = ImageDataGenerator(rotation_range=30, width_shift_range=0.1,
223 height_shift_range=0.1, shear_range=0.2, zoom_range=0.2,
224 horizontal_flip=True, fill_mode="nearest")
225
226227 classes = 3
228 batch = BATCH_SIZE
229 chanDim = 1
230
231 \# define model
232 \text{ model} = \text{Sequential}()233 model.add(Conv2D(64,(3,3),padding="same", input_shape=(128,128, 3)))
234 model.add(Activation('relu'))
235 model.add(Conv2D(64, (3, 3), padding="same"))
236 model.add(Activation("relu"))
237 model.add(MaxPooling2D(pool_size=(2, 2)))
238
239 model.add(Conv2D(128,(3,3),padding="same"))
240 model.add(Activation('relu'))
241 model.add(Conv2D(128, (3, 3), padding="same"))
242 model.add(Activation("relu"))
243 model.add(MaxPooling2D(pool_size=(2, 2)))
244245 model.add(Conv2D(256,(3,3),padding="same"))
246 model.add(Activation('relu'))
247 model.add(Conv2D(256, (3, 3), padding="same"))
248 model.add(Activation("relu"))
249 #model.add(Conv2D(256,(3,3),padding="same"))
250 #model.add(Activation('relu'))
251 #model.add(Conv2D(256, (3, 3), padding="same"))
252 #model.add(Activation("relu"))
253 model.add(MaxPooling2D(pool_size=(2, 2)))
254255 #model.add(Conv2D(512,(3,3),padding="same"))
```

```
256 #model.add(Activation("relu"))
257 #model.add(Conv2D(512, (3, 3), padding="same"))
258 #model.add(Activation("relu"))
259 #model.add(Conv2D(512,(3,3),padding="same"))
260 #model.add(Activation('relu'))
261 #model.add(Conv2D(512, (3, 3), padding="same"))
262 #model.add(Activation("relu"))
263 #model.add(MaxPooling2D(pool_size=(2, 2)))
264
265 model.add(Flatten())
266 #model.add(Dense(4096))
267 #model.add(Activation("relu"))
268 model.add(Dense(512))
269 model.add(Activation("relu"))
270 model.add(Dense(128))
271 model.add(Activation("relu"))
272
273 model.add(Dense(classes))
274 model.add(Activation("softmax"))
275
276 print(model.summary())
277
278 # train the model using SGD
279 print("[INFO] training network...")
280 sgd = keras.optimizers.SGD(lr=Learning_Rate, decay=Decay_Rate, momentum=
      Momentum_Rate)
281 model.compile(loss="categorical_crossentropy", optimizer=sgd,
282 metrics=["accuracy"])
283
284 #Model check point
285 checkpoint = ModelCheckpoint(Weight_Save_Path, monitor="val_loss",
286 save_best_only=True, verbose=1)
287 callbacks = [checkpoint]
288
289 H = model.fit(aug.flow(trainX, trainY, batch_size=batch), validation_data = (valX,
      valY), callbacks=callbacks,
290 epochs=ep, verbose=1)
291
292293 # plot the training loss and accuracy
294 plt.style.use("ggplot")
```

```
295 plt.figure()
296 plt.plot(np.arange(0, ep), H.history["loss"], label="train_loss")
297 plt.plot(np.arange(0, ep), H.history["val_loss"], label="val_loss")
298 plt.plot(np.arange(0, ep), H.history["accuracy"], label="train_acc")
299 plt.plot(np.arange(0, ep), H.history["val_accuracy"], label="val_acc")
300 plt.title("Training Loss and Accuracy")
301 plt.xlabel("Epoch #")
302 plt.ylabel("Loss/Accuracy")
303 plt.legend()
304 plt.show()
305
306 """## 4. Model testing"""
307
308 #Model Testing Section
      ------------------------------------------------------------------------------
309 import pandas as pd
310
311 model = load_model(Weight_Save_Path)
312 batch=BATCH SIZE
313
314 # define label for each class
315 labelNames = [ "Sold","Maybe", "Notbuy"]
316
317 print("[INFO] evaluation testing for training data ...")
318 # run prediction for training data
319 predictions = model.predict(trainX, batch_size=batch)
320 # print(predictions) # for debugging purpose
321 \# print(trainY) # for debugging purpose
322 # dsiplay the performance
323 print(classification_report(trainY.argmax(axis=1),
324 predictions.argmax(axis=1),target_names=labelNames))
325
326 # generate report as a dataframe
327 clsf_report = pd.DataFrame(classification_report(trainY.argmax(axis=1),
328 predictions.argmax(axis=1),
329 target_names=labelNames,
330 output_dict=True)).transpose()
331
332 # write the report to csv file
333 clsf_report.to_csv(train_report_path, index= True)
334
```

```
335 print("[INFO] evaluation testing for test data ...")
336 # run prediction for testing data
337 predictions = model.predict(testX, batch_size=batch)
338 # dsiplay the performance
339 print(classification_report(testY.argmax(axis=1),
340 predictions.argmax(axis=1),target_names=labelNames))
341
342 # generate report as a dataframe
343 clsf_report = pd.DataFrame(classification_report(testY.argmax(axis=1),
344 predictions.argmax(axis=1),
345 target_names=labelNames,
346 output_dict=True)).transpose()
347
348 # write the report to csv file
349 clsf_report.to_csv(test_report_path, index= True)
350
351 print("[INFO] evaluation testing for validating data ...")
352 # run prediction for training data
353 predictions = model.predict(valX, batch_size=batch)
354 # dsiplay the performance
355 print(classification_report(valY.argmax(axis=1),
356 predictions.argmax(axis=1),target_names=labelNames))
357
358 # generate report as a dataframe
359 clsf_report = pd.DataFrame(classification_report(valY.argmax(axis=1),
360 predictions.argmax(axis=1),
361 target_names=labelNames,
362 output_dict=True)).transpose()
363
364 # write the report to csv file
365 clsf_report.to_csv(val_report_path, index= True)
```
## **BIOGRAPHY**

Name Niracha Chaiwong

Education 2020: Bachelor of Engineering

(Electronics and Communication Engineering)

Sirindhorn International Institute of Technology

Thammasat University

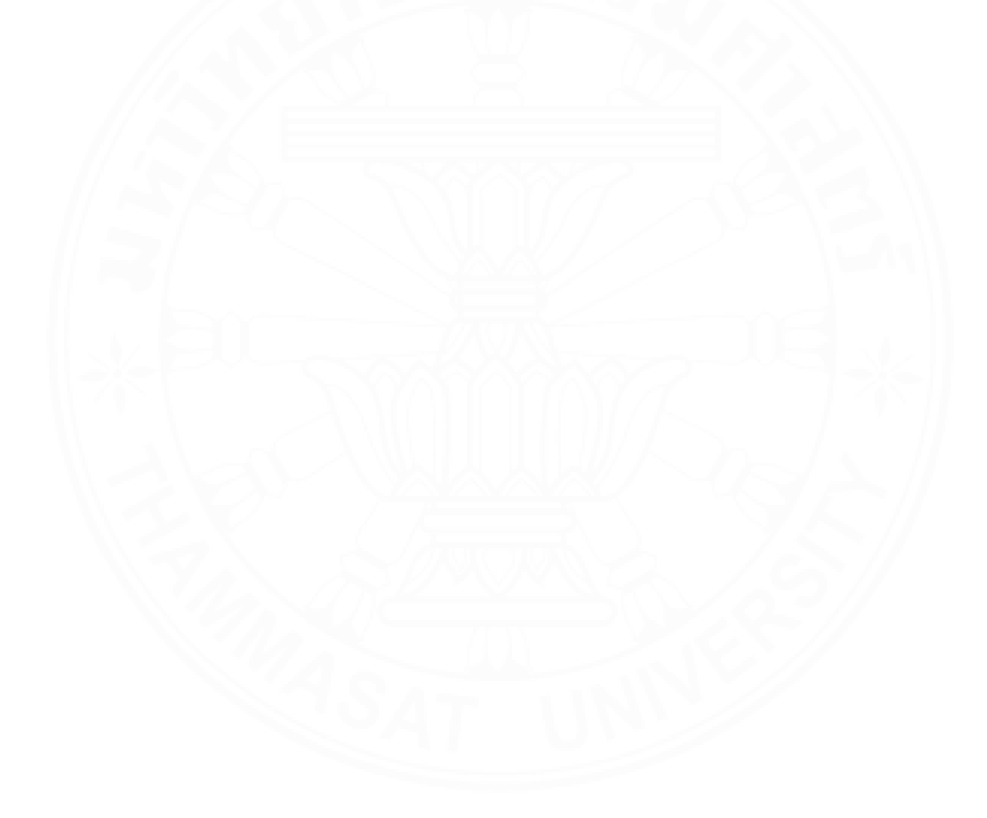